# **DARIAH / DASISH AAI Workshop**

Day 1: October 17, 2013 Developer Workshop on Shibboleth and SAML enabling Applications

Martin Haase, DAASI International Martin.Haase@DAASI.de

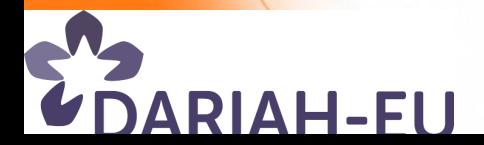

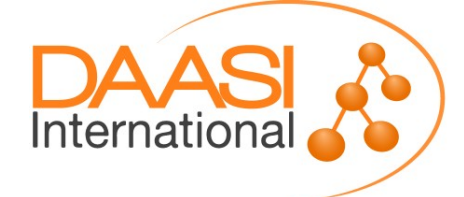

## **Agenda**

- **Welcome by the host (Laurence Horton, GESIS/DASISH)**
- **Overview and aim (Peter Gietz, DAASI/DARIAH)**
- **SAML and Shibboleth (Martin Haase, DAASI/DARIAH)**
	- **SAML profiles and flows**
	- **Shibboleth Identity Provider and Service Provider**
- **DARIAH Java SP (Tobias Gradl, UBamberg/DARIAH)**
- **Approaches for Shibbolizing applications (MH)**
- **CLARIN and Shibboleth: LAT (Willem Elbers, MPI.NL/CLARIN)**
- **PHP framework (MH)**
- **IdP discovery (Peter Schober, UVienna)**
- **DARIAH Authorization SP Blueprint (MH)**
	- **Round table and discussions (Moderation: PG)**

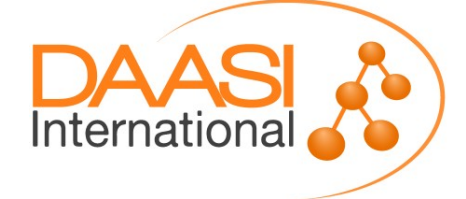

### **Introduction to SAML**

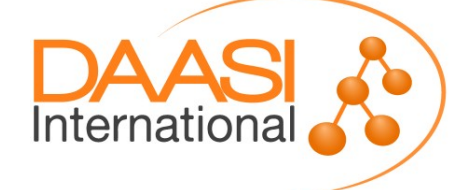

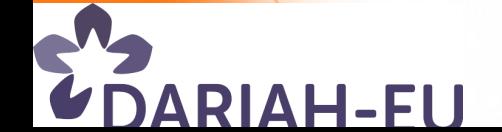

### **SAML Basics**

**OASIS Standard, current version 2.0, March 2005**

- **Security Assertion Markup Language (SAML) specifies** 
	- **Profiles (e.g. Web Browser SSO, Single Logout, Assertion Query, Attribute Usage)**
	- **Data exchange formats (esp. Assertions)**
	- **Protocols and Bindings**
	- **Metadata**
- **Components:**
	- **Identity Provider (IdP), lets users log in using the home organization's user directory**
	- **F** Service Provider (SP), protects Web resources and **provides for information about the user sent by the IdP**
	- **IdP Discovery Service (DS, old term: Where-Are-You-From, WAYF)**

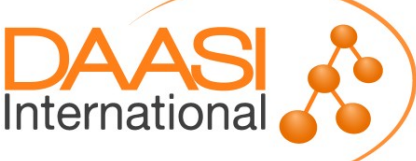

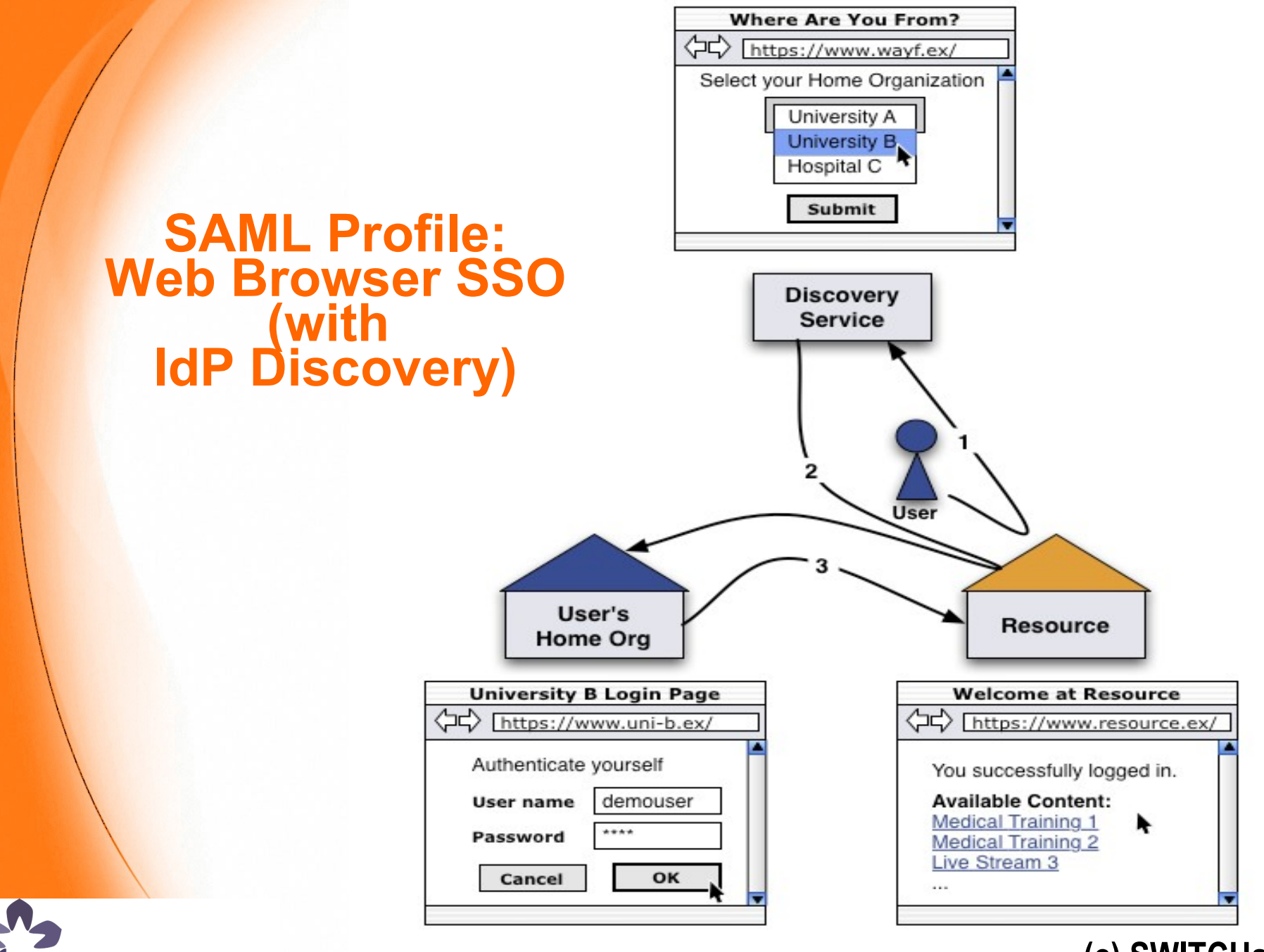

**DARIAH-EU** 

(c) October 2013 DAASI International **(c) SWITCHaai**

## **SAML Vocabulary**

- **Authentication, authN: proof a user's identity**
- **Authorization, authZ: grant the user access to a resource**
- **Single Sign-On, SSO: any mechanism enabling login without user interaction**
- **Authentication Request, issued by an SP for an IdP**
- **► SAML Assertion, issued by an IdP for an SP**
- **EntityID: ID of an SP or IDP (an URL or URN)**
- **AA: Attribute Authority, Endpoint at IdP**
- **ACS: Assertion Consumer Service, Endpoint at the SP**
- **Session: Security context and cached data for a logged-in user (exists at both the IdP and the SP)**
- **▶ SessionInitiator: Part of SP that generates SSO requests**
- **Artifact: A reference to an Assertion**

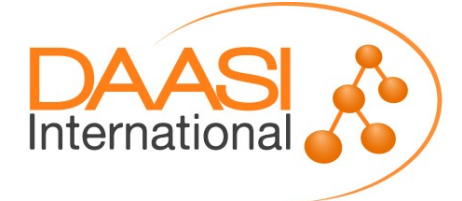

### **SAML Assertion**

- **►** "SAML Ticket" issued to one single SP
- **Usually signed and encrypted**
- **Can contain max. 3 statements:**
	- **1 Authentication Statement: AuthN instant + method**
	- **1 Attribute Statement: 1..n Attributes, each 1..n values**
	- **1 Authorization Decision Statement**
- **Contains besides the three statements:**
	- **F** Issue Instant and Issuer EntityID
	- **Signature by the IdP**
	- **F** Information about the authenticated Subject: Name **Identifier (Format + Value), EntityID of IdP and SP**
	- **Conditions (optional), e.g. AudienceRestriction for the SP**

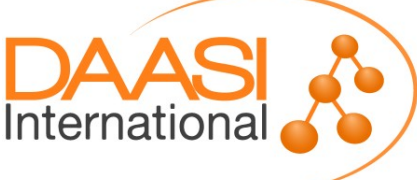

### **SAML Profiles**

- **Web Browser SSO using various bindings (HTTP Redirect, HTTP POST, Artifact, SOAP)**
- **Enhanced Client or Proxy (ECP) for Browser-like Web Service Clients**
- **IdP Discovery**
- **► Single Logout via Front- or Back-Channel**
- **Artifact Resolution**
- **Assertion Query / Request**
- **Various other:**
	- **Name Identitfier Management**
	- **Name Identifier Mapping**
	- **Attribute Naming Formats**

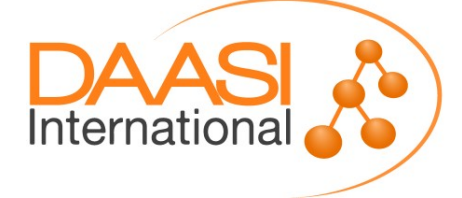

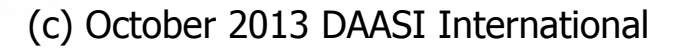

### **SAML further Core Concepts**

**Protocols**

- **Abstract form: Request / Response**
- **Usually one for each of the mentioned profiles**
- **XML Signature**
- **XML Encryption**
- **Bindings: method how a message is transported**
	- **HTTP Redirect**
	- **HTTP POST (and HTTP-POST-SimpleSign)**
	- **SOAP and reverse SOAP (PAOS)**
	- **-** "HTTP Artifact" (plus SOAP)

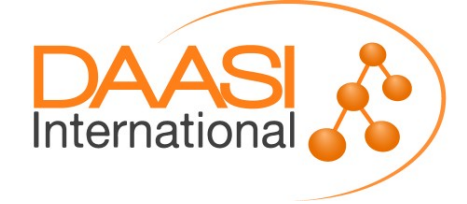

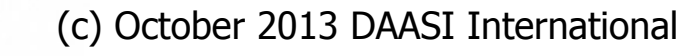

### **Base for SP ↔ IdP interaction**

### **Metadata**

- **SPs find information about IdPs, e.g. various endpoint locations for each binding, e.g. the SSO Service**
- **IDPs find informationen about SPs, e.g. the ACS**
- **embedded public X.509 keys for signature and encryption**
- **various extensions (logo urls, contact info, Attr needs)**
- **Metadata are public and usually signed**
- **Common Attribute encoding format, e.g.** 
	- **urn:oid:2.5.4.42 for givenName**
	- **urn:oid:1.3.6.1.4.1.10126.1.35.3.15 for "TGacceptedTermsOfUse" (used in TextGrid)**
- **Synchronized clocks, HTTPS, etc...**

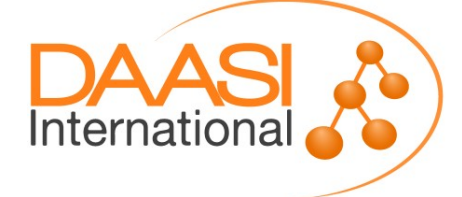

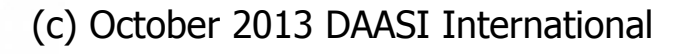

### **Federation**

 **Federation concept: a trust infrastructure of IdPs and SPs ("circle of trust")**

**Minimal tasks:**

- **Metadata maintenance (registration, access, signature)**
- **Discovery Service operation**
- **Legal issues...**
- **▶ IdPs and SPs can be members of multiple federations (Federation ↔ Metadata)**
- **An IdP and an SP can trust each other also without a federation: just exchange metadata bilaterally**
- **► Some SP / IdP implementations even cannot handle SAML metadata: just exchange some information that is contained in metadata**

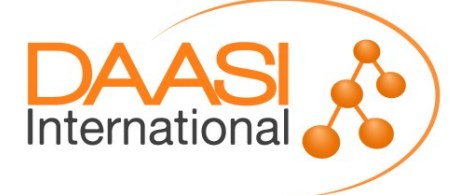

## **WebSSO vs. ECP**

### **Different SAML SSO Profiles:**

- **WebSSO for Web Browser and usual Web Applications**
- **ECP (Enhanced Client or Proxy) for other clients not capable of displaying a login page → can be used for RESTlike Web Services**

**ECP needs Clients with special, Browser-like features**

- **Issue HTTP GET, POST requests and follow HTTP Redirects**
- **Process HTTP Headers**
- **Handle Cookies**
- **Process XML (SOAP + SAML messages themselves)**
- **Handle HTTPS**

**Supported by Shibboleth IdP (only Basic Auth) and SP**

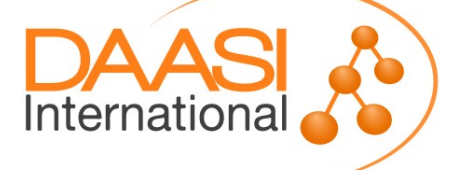

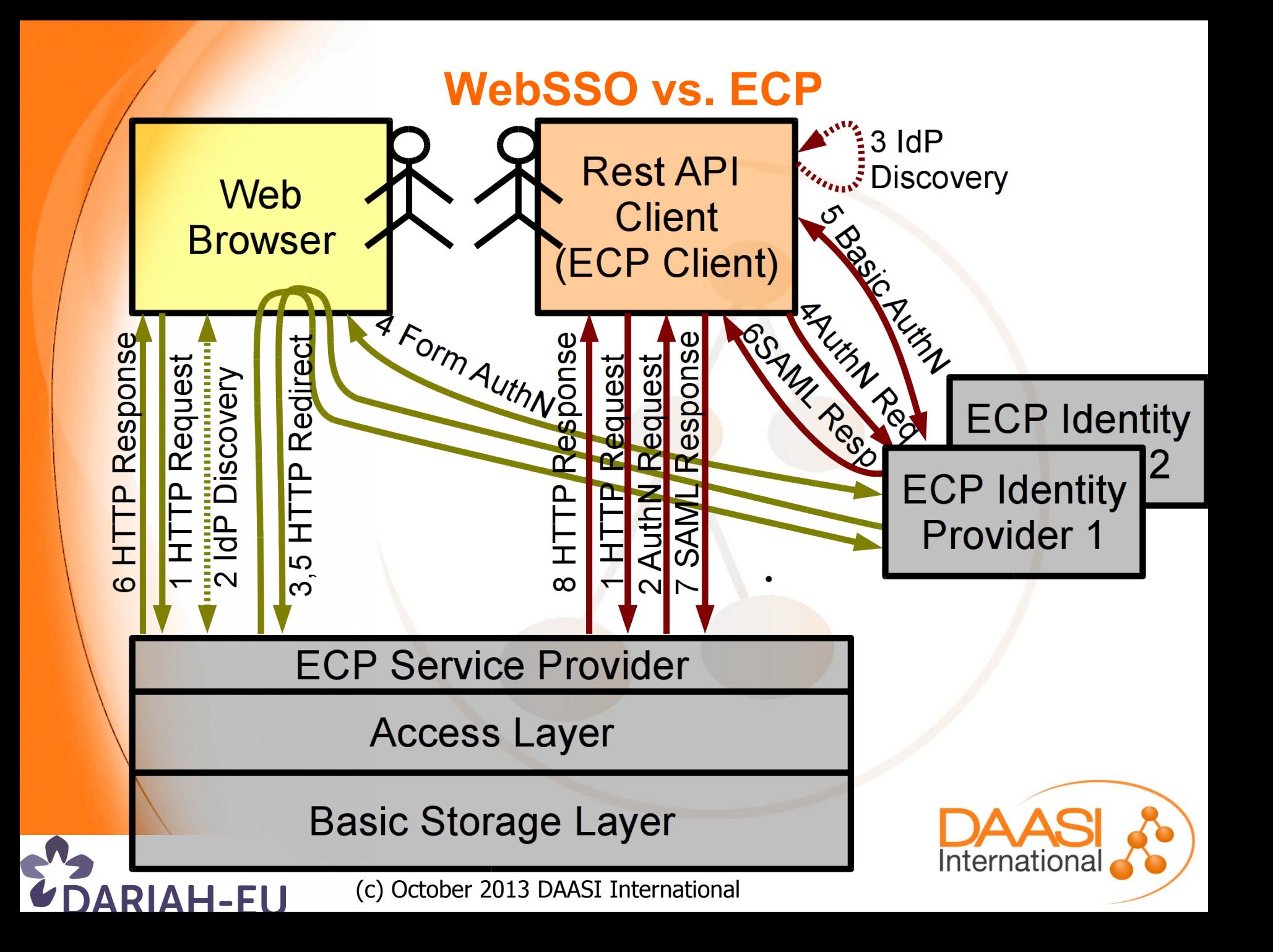

## **WS-Security and SAML**

- **Using SAML Assertions as WSS-Tokens for SOAP Web Services**
- **The Assertion is embedded in the SOAP Header just like another Authentication Token**
- **WSS SAML Token Profile defines this model**
- **IdP = Security Token Service (STS)**
- **► SP issues a RequestSecurityToken (RST) message via the Client for the STS (RST is defined in WS-Trust)**
- **STS reply: RequestSecurityTokenResponse (RSTR)**
- **NOT supported by Shibboleth**

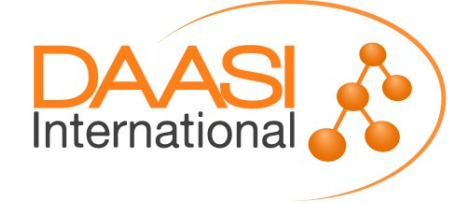

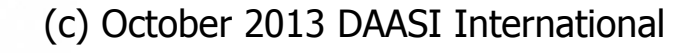

### **WS-Security and SAML**

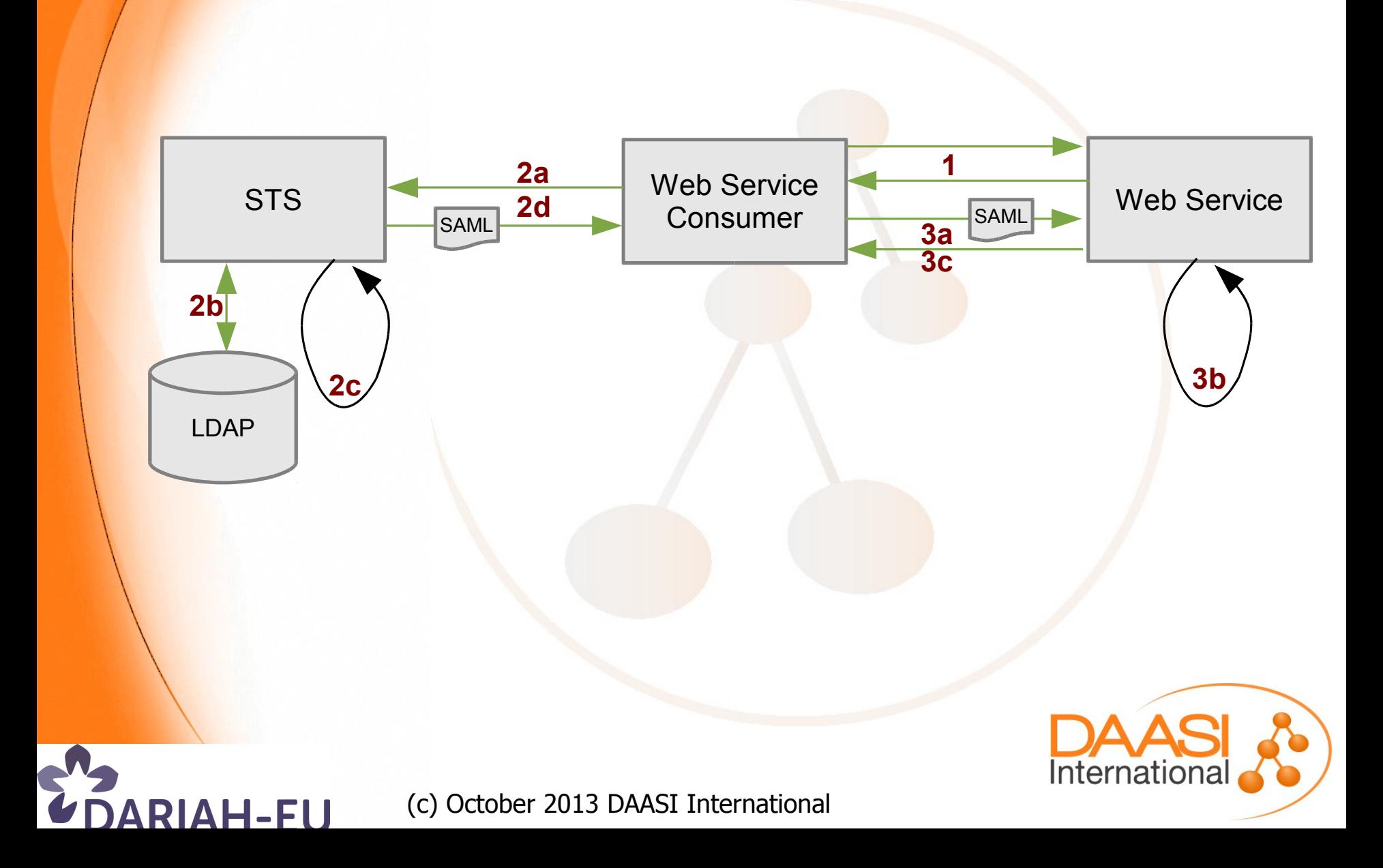

### **Web Services Delegation**

### **Delegation**

- **1-Tier: IdP issues "token" for User U to Service A and A requests resources from Service B on behalf of U**
- **N-Tier: Service A → Service B → Service C→ ...**
- **Delegation with SAML/Shibboleth alone is complex ( <https://spaces.internet2.edu/display/ShibuPortal/Home>)**
- **OAuth2.0 allows and is designed for 1-Tier delegation**
- **Combination of SAML infrastructure and OAuth2.0 is possible**
- **Most common use case: some SAML-protected Web portal application wants to access some RESTlike service in the user's name**

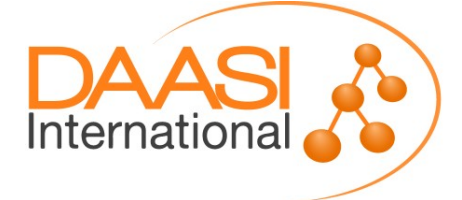

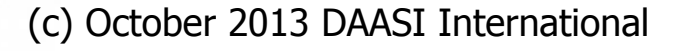

### **Web Services Delegation**

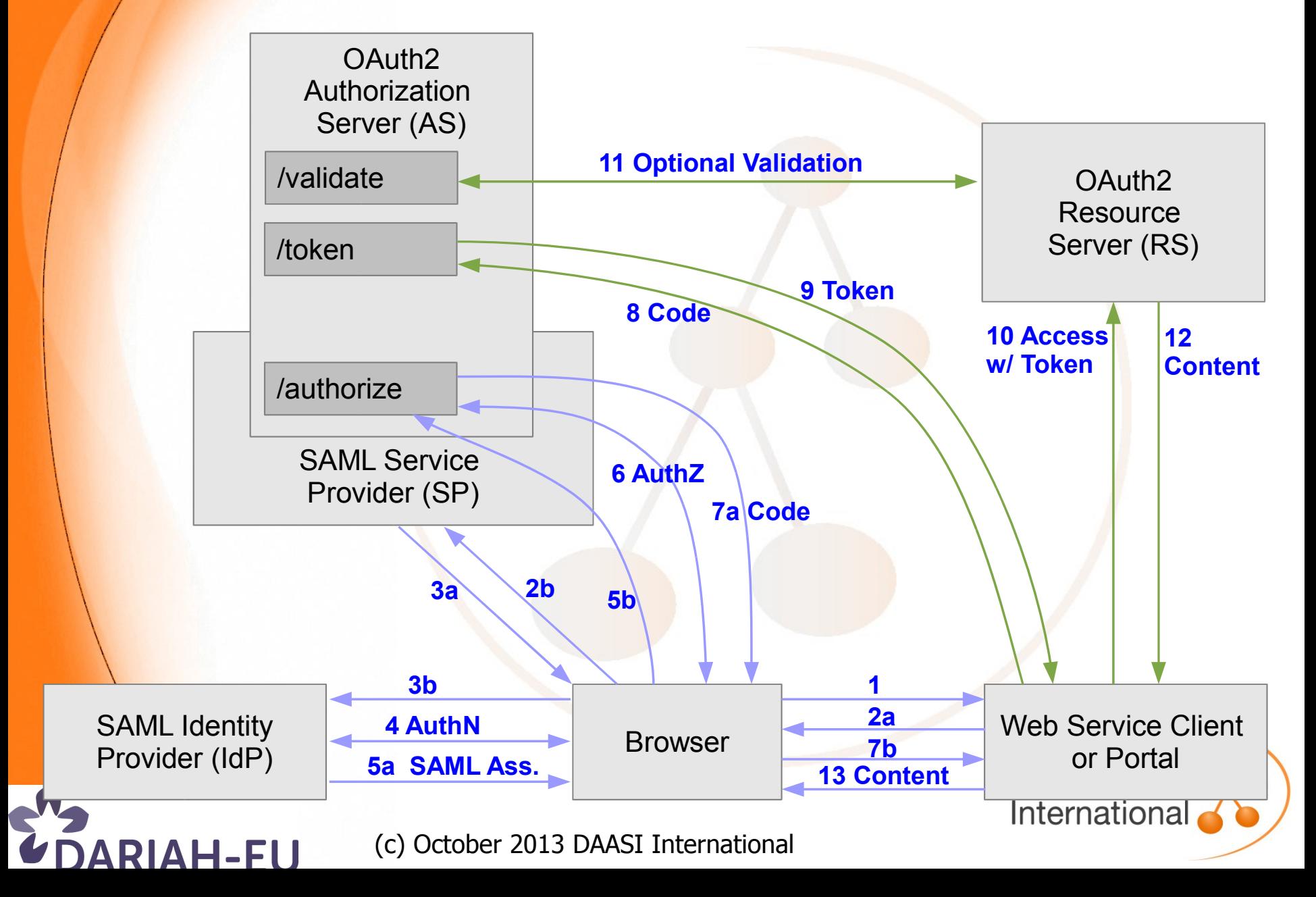

### **Shibboleth**

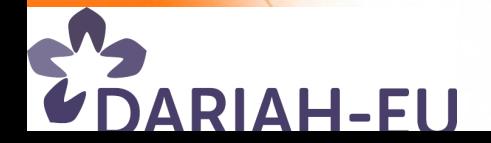

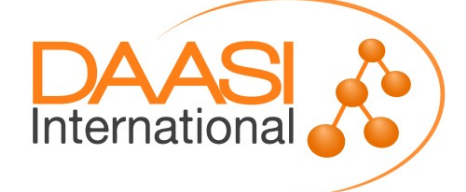

## **Origin**

**Open-Source project, originally developed by Internet2**

- **Now managed by the Shibboleth Consortium**
- **Implementation of** 
	- **F** SAML Identity Provider
	- **SAML Service Provider**
	- **SAML Discovery Service (Centralized and Embedded)**

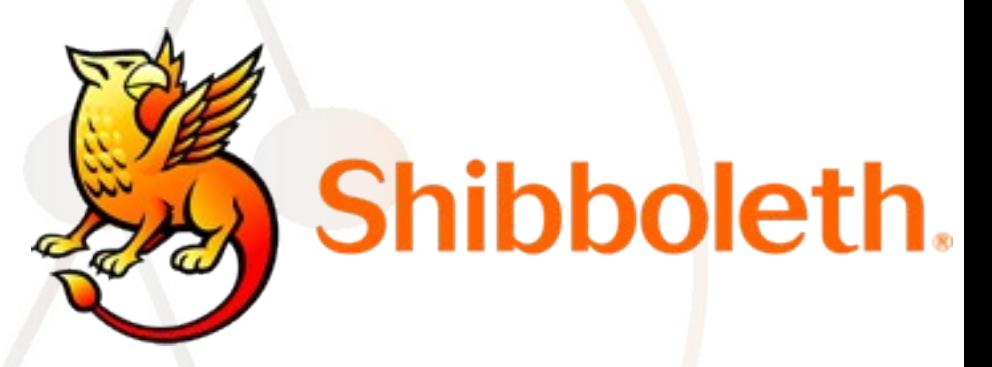

 **Origin of the word is Hebrew, see the Bible, Judges 12,6 Current version 2 implements SAML2 and is compatible with SAML1**

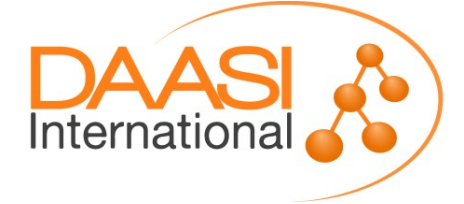

### **Shibboleth WebSSO**

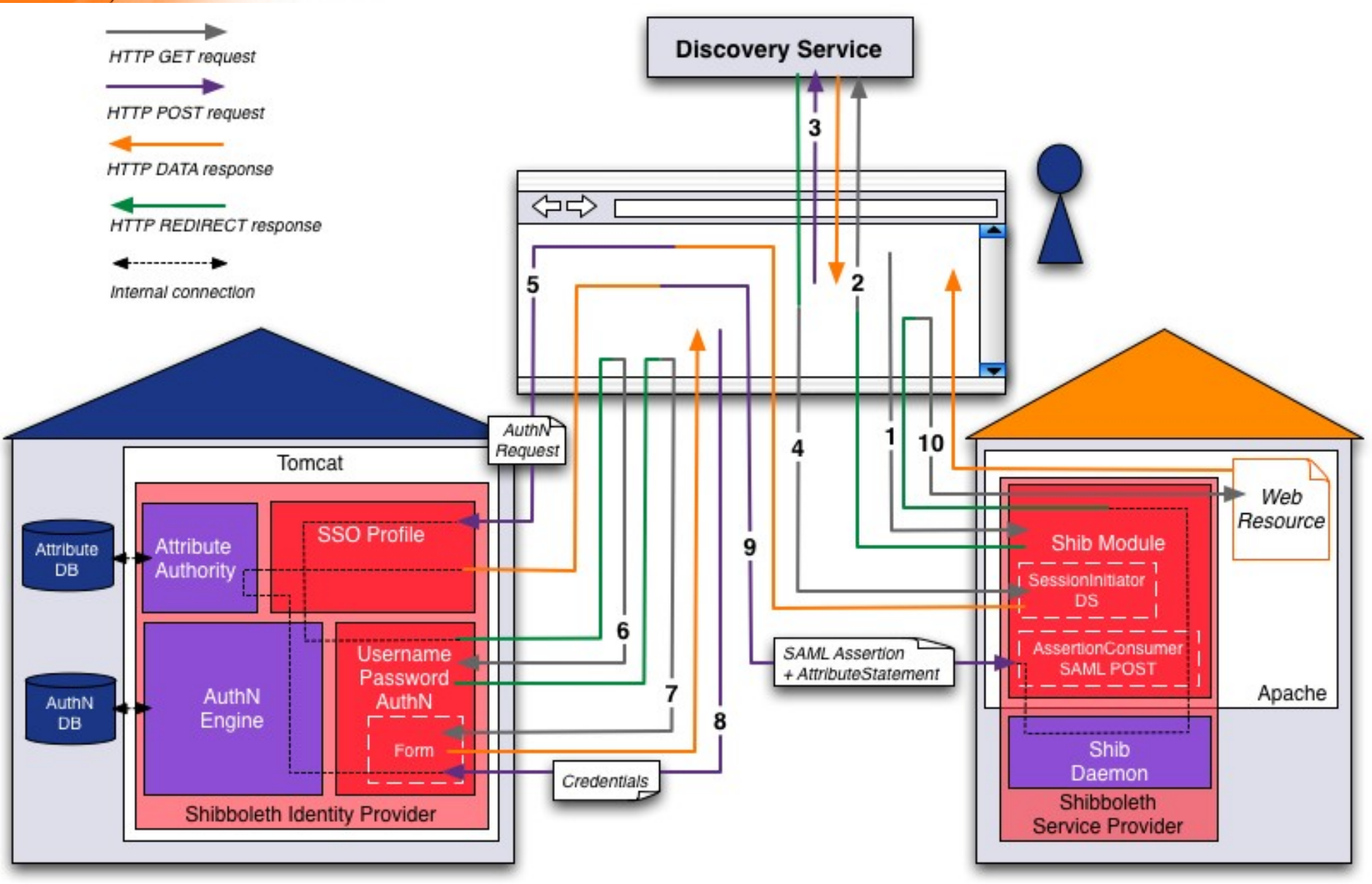

#### **(c) SWITCHaai**

### **Identity Provider**

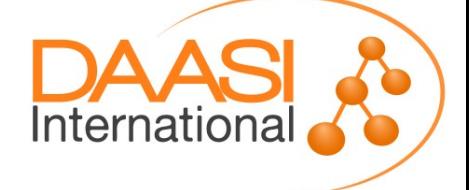

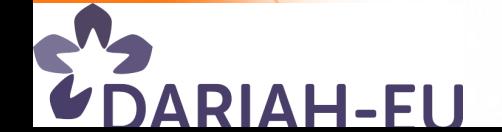

### **IdP Basics**

- **▶ IdP provides users with the possibility to use Web applications that are protected by trusted SPs**
- **Unlimited number of "connected" SPs**
- **An Organization's IdP can be used for**
	- **Organization internal Single Sign-On**
	- **SSO within a federation**
	- **SSO in multiple federations**
- **Authentification of a user is never done at the SP, but always locally in the home organization that the IdP**  represents → the password is only there!

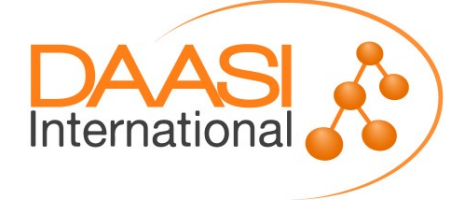

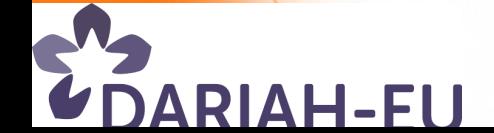

## **IdP Basics (2)**

- **After a successful authentication, the IdP sends a SAML Token / Ticket (***Assertion***) to the SP, authenticating the user**
- **A reference to the IdP session is saved in the user's Web browser**
- **Thanks to the IdP session, any SP can be issued a new Assertion (within session lifetime)**
- **Users will not realize following log-ins to further SPs (Single Sign-On) as they are automatically redirected to the IdP (HTTP Redirect, POST) that keeps the session**

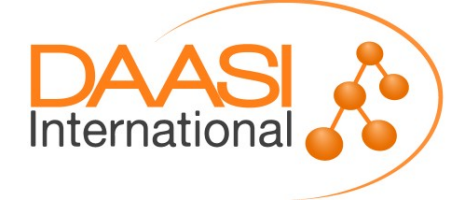

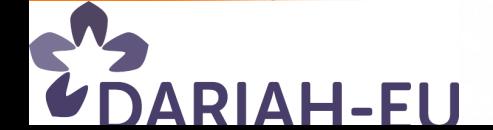

### **IdP Architecture**

- **IdP is a Java Web application**
- **Installation on Windows, Linux, Unix, ...**
- **EXA Runs in Servlet container (Tomcat, Jetty)**
- **Possibly Apache Web server as proxy**
- **Authentication and attribute resolution are separated**
- **Extensible (Spring-based configuration)**

RIAH-FU

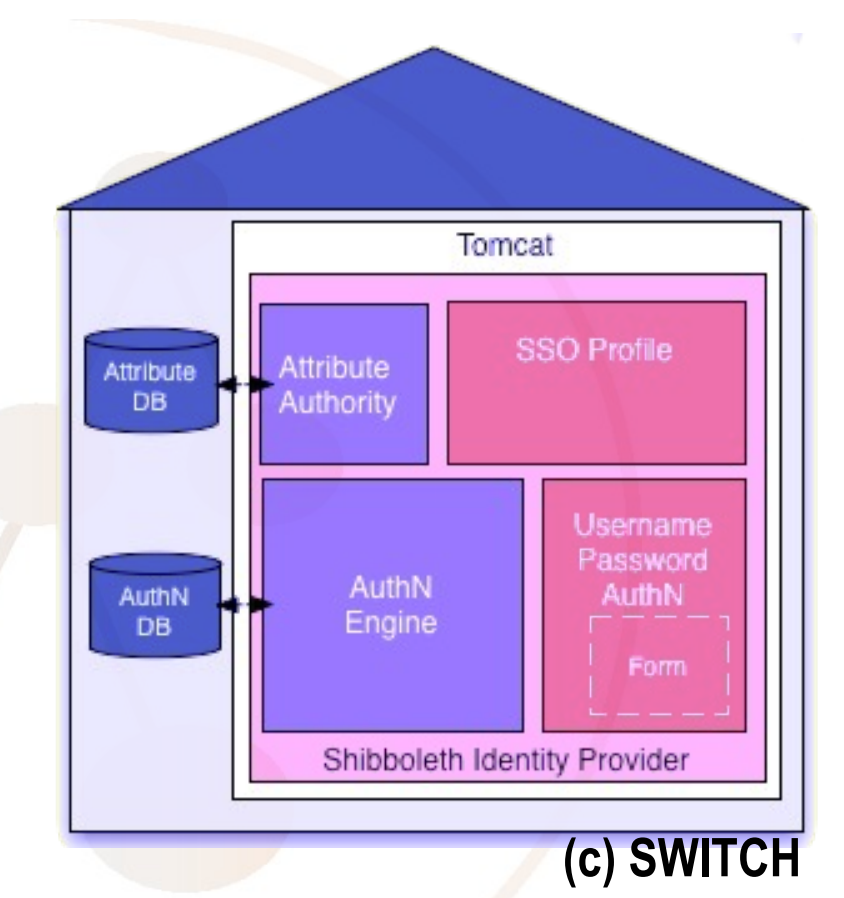

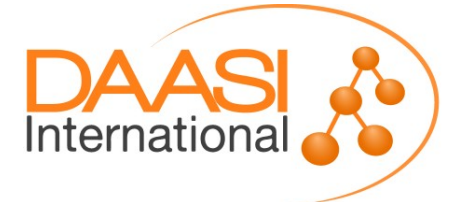

### **Connection to the IdM**

### **Authentification: IdP can use**

- **LDAP, AD, relational Database via JAAS (username/password form)**
- **Kerberos domain**
- **External SSO (CAS, Pubcookie etc)**
- **Remote-User based via the container (Apache, Tomcat)**

**Attribute sources: various DataConnectors**

- **LDAP, AD, relational Database**
- **static Attributes**
- **Stored Ids (for pseudonyms) from relational DB**

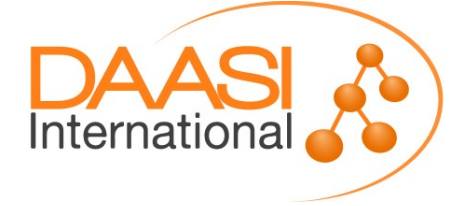

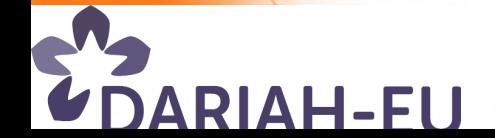

### **Example: connect LDAP via JAAS and Username/Password form**

**JAAS configuration**

 **edu.vt.middleware.ldap.jaas.LdapLoginModule required ldapUrl="ldap://localhost:389" baseDn="dc=dariah,dc=eu" tls="true" subtreeSearch="true" serviceUser="cn=manager,dc=dariah,dc=eu" serviceCredential="secret" userFilter="uid={0}";**

**Many more options here, e.g.**

- **LDAP Failover,**
- **LDAPS**

**AH-FI** 

- **F** Authorization filters
- **Other JAAS modules analogous**

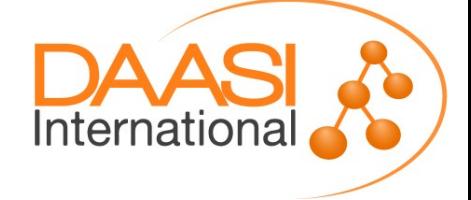

## **Interplay with SPs**

 **Attribute resolver reads attributes from directories, databases, etc. and defines their format on the wire**

- **Attributes should be based on standards: e.g. eduPerson eduPersonAffiliation, eduPersonTargetedId, eduPersonEntitlement**
- **A particular IdP and SP can arrange bilaterally for custom attributes, additionally**

**Attribute filter defines Attribute Release Policies** 

- **Shibboleth provides for fine-granular attribute filtering rules (data protection)**
- **Complex filters possible**

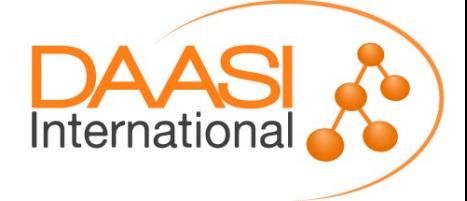

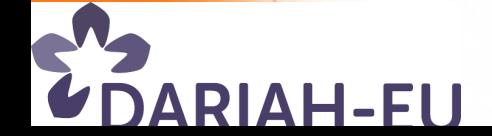

### **Example: Attribute Resolver with an LDAP DataConnector**

```
 <resolver:DataConnector id="myLDAP"
     xsi:type="dc:LDAPDirectory"
     ldapURL="ldap://localhost:389" useStartTLS="true"
     baseDN="dc=dariah,dc=eu" 
     principal="cn=manager,dc=dariah,dc=eu"
     principalCredential="secret">
     <dc:FilterTemplate>
         <![CDATA[
              (uid=$requestContext.principalName)
         ]]>
     </dc:FilterTemplate>
     <dc:ReturnAttributes>
         entryDN mail uid cn sn givenname
     </dc:ReturnAttributes>
\langle/resolver:DataConnector>
```
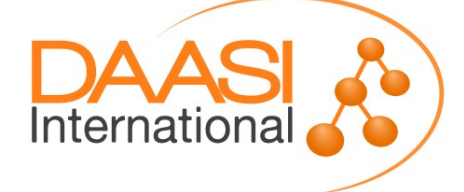

### **Example: Attribute Definition**

**also in attribute-resolver.xml**

```
 <resolver:AttributeDefinition xsi:type="ad:Simple" 
          id="email" 
          sourceAttributeID="mail">
     <resolver:Dependency ref="myLDAP" />
     <resolver:AttributeEncoder xsi:type="enc:SAML1String" 
          name="urn:mace:dir:attribute-def:mail" />
     <resolver:AttributeEncoder xsi:type="enc:SAML2String" 
          name="urn:oid:0.9.2342.19200300.100.1.3" 
          friendlyName="mail" />
 </resolver:AttributeDefinition>
```
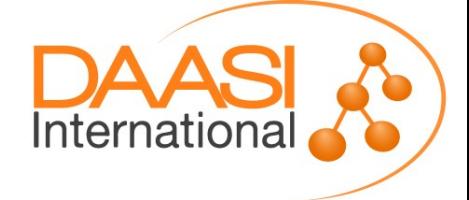

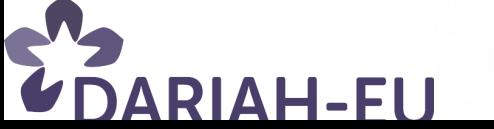

### **Example: Custom Attribute Definition**

```
 <resolver:AttributeDefinition xsi:type="ad:Mapped" 
          id="fooBarRole" 
          sourceAttributeID="entryDN">
     <resolver:Dependency ref="myLDAP" />
     <!-- no SAML1 Attribute Encoder necessary, this is a 
          SAML2-only deployment -->
     <resolver:AttributeEncoder xsi:type="enc:SAML2String" 
              name="urn:oid:1.2.3.4.5.6.7.8.9.1" 
             friendlyName="fooBarRole" />
     <ad:ValueMap>
       <ad:ReturnValue>$1</ad:ReturnValue>
       <ad:SourceValue>[^,]+,ou=([^,]+),.*</ad:SourceValue>
       <!-- SourceValue contains user type in DN -->
     </ad:ValueMap>
 </resolver:AttributeDefinition>
```
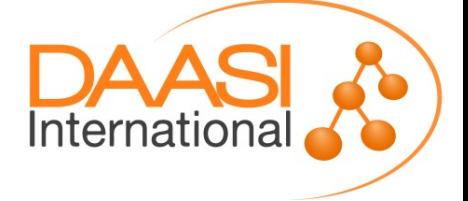

### **Attribut-Filter per SP**

- **Specify which attributes are sent to which SP**
- **Data sparseness**

RIAH-FU

- **Configure access rules centrally**
- **Allows for uniform SP configurations**

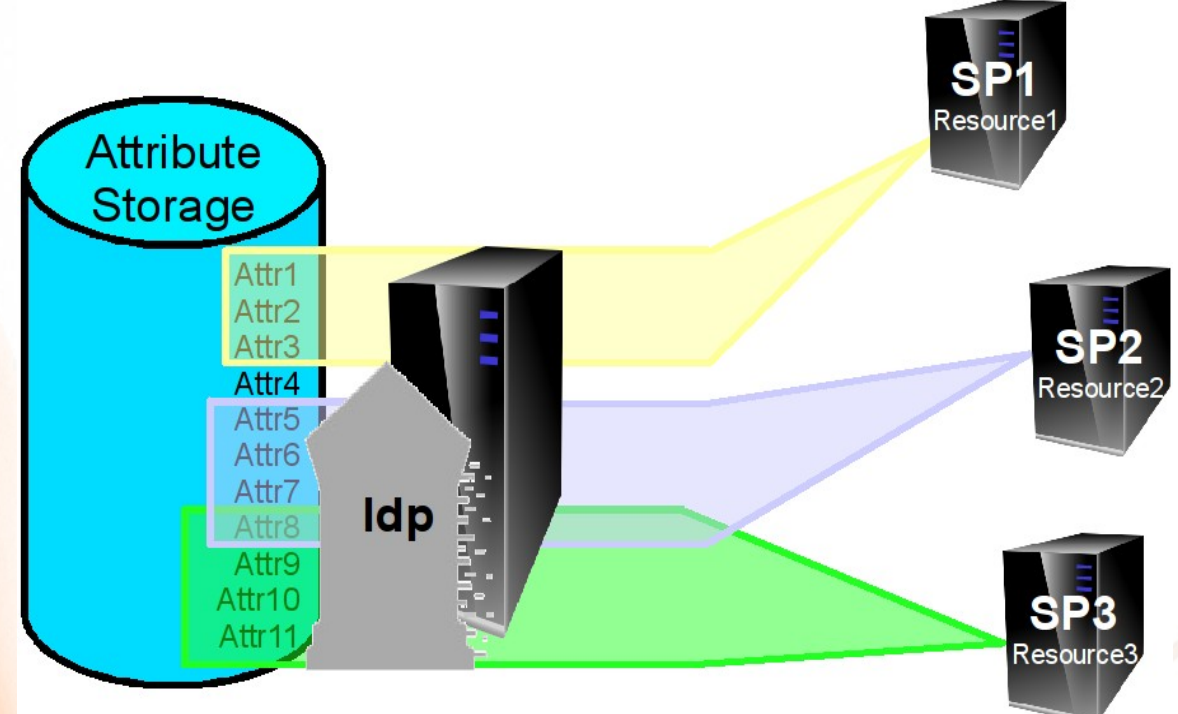

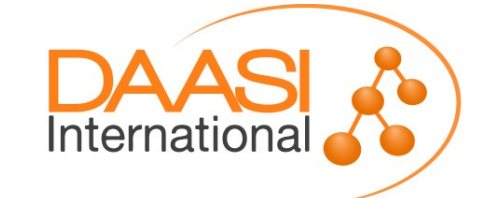

### **Example: Attribute Filter**

 **<afp:AttributeFilterPolicy> <afp:PolicyRequirementRule xsi:type="basic:AttributeRequesterString" value="https://sp1.example.eu/shibboleth" />**

 **<afp:AttributeRule attributeID="givenName"> <afp:PermitValueRule xsi:type="basic:ANY" /> </afp:AttributeRule>**

 **<AttributeRule attributeID="fooBarRole"> <PermitValueRule xsi:type="basic:OR"> <basic:Rule xsi:type="basic:AttributeValueString" value="Researchers"/> <basic:Rule xsi:type="basic:AttributeValueString" value="Students"/> </PermitValueRule> </AttributeRule> </afp:AttributeFilterPolicy>**

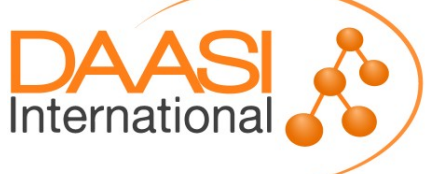

## **IdP Deployment Options**

- **Standalone Servlet Container or proxied by Apache Web Server?**
- **Jetty? Which version?**
- **Tomcat? Which version?**
- **Which Java Version?**
- **Clustering?**
	- **Do not cluster: active and standby instance (needs Load Balancer)**
	- **Parallel IdPs (stateless Clustering, with a LB and long cookie-based stickyness for SSO), no Artifact and SLO**
	- **Clustering with Terracotta (using DNS Round Robin or a LB)**
	- **Clustering with memcached (with LB, short stickyness)**

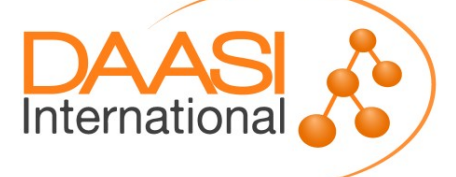

### **Service Provider**

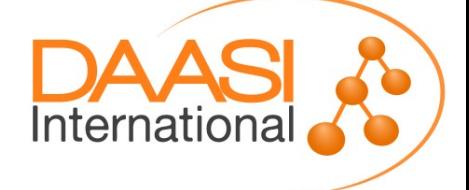

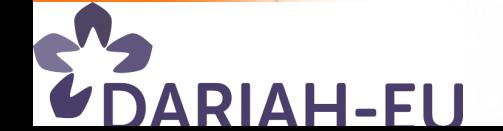

### **Service Provider**

- **► Supports Apache, FastCGI, Sun/iPlanet and IIS**
- **Application is protected by a Web server module**
- **Status (sessions, etc) is being kept by the Shibboleth Daemon shibd**
- **▶ Binaries for Windows, RPMbased Linuxes, OS X, Sources for other UNIXes**

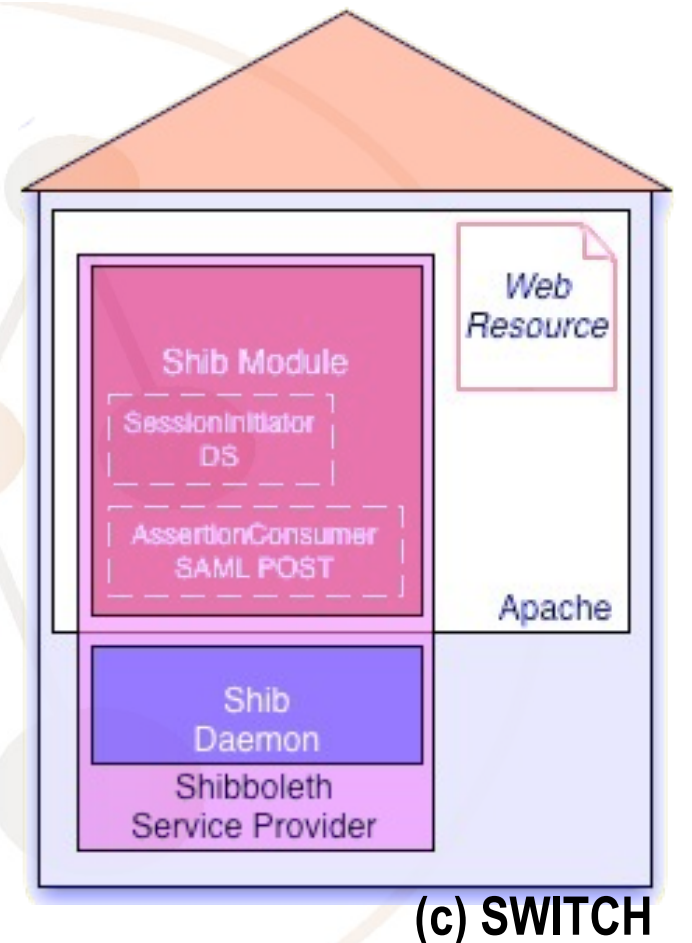

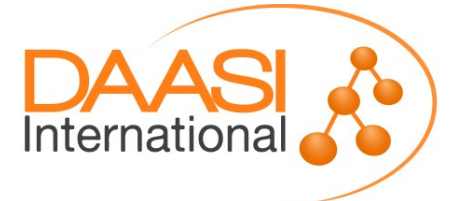

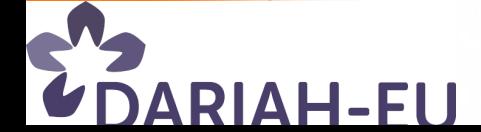

## **SP Configuration files**

- **Apache /etc/httpd/conf/httpd.conf, or in extra files (example for CentOS)**
	- **conf.d/<servername>.conf**
	- **conf.d/shib.conf, refernced therein mod\_shib\_22.so**
- **Shibboleth itself under /etc/shibboleth/**
	- **shibboleth2.xml**
	- **attribute-policy.xml**
	- **attribute-map.xml**
	- **xxx-metadata.xml**
	- **certificates**
- **Start skript /etc/init.d/shibd**

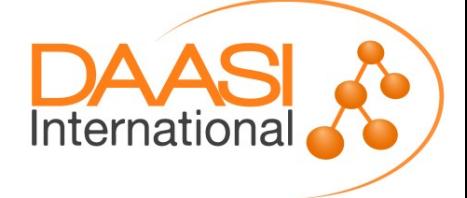

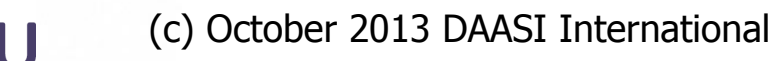
#### **Configure vhost**

**Listen 443 <VirtualHost \_default\_:443>**

> **ServerName sp123.example.edu UseCanonicalName On**

 **SSLEngine on SSLCipherSuite ALL SSLOptions +StdEnvVars +ExportCertData**

 **SSLCertificateFile /etc/pki/tls/certs/sp.pem SSLCertificateKeyFile /etc/pki/tls/private/sp.key SSLCertificateChainFile /etc/pki/tls/certs/chain.pem**

**</VirtualHost>**

 *...* 

RIAH-FU

**...**

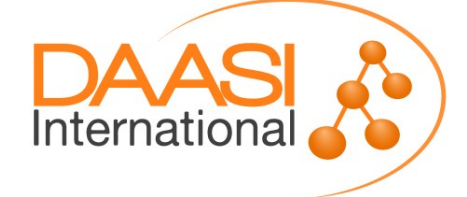

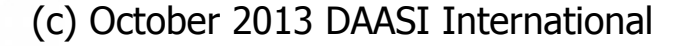

### **shibboleth2.xml**

**▶ Request Map with XML Access control (only option under IIS)**

**Applications vs. ApplicationOverride**

- **SP's entityID**
- **REMOTE-USER preference sequence**
- **Session Information (Timeouts, Protocol Handler, Service Locations und Bindings, Session Initiators → federation DS or default IdP, Logout Initiator)**
- **Credentials**
- **Attribute Map and Policy**
- **Metadata Provider (local files or remote URL)**
- **See https://wiki.shibboleth.net/confluence/display/SHIB2/NativeSPShibbolethXML**

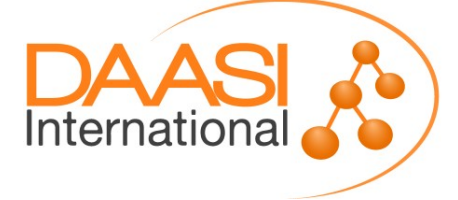

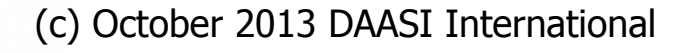

### **Filter Attributes in the SP**

**attribute-policy.xml**

**s. https://wiki.shibboleth.net/confluence/display/SHIB2/NativeSPAttributeFilter**

**Examples:**

RIAH-FI

**<afp:AttributeRule attributeID="sn">**

**<afp:PermitValueRule xsi:type="AttributeIssuerString" value="https://testidp.example.org/idp/shib boleth"/>**

**</afp:AttributeRule>**

**<afp:AttributeRule attributeID="entitlement">**

**<afp:PermitValueRule** 

**xsi:type="AttributeValueString"**

**[value="urn:mace:dir:entitlement:common](https://wiki.shibboleth.net/confluence/display/SHIB2/NativeSPShibbolethXML)lib-terms" />**

**</afp:AttributeRule>**

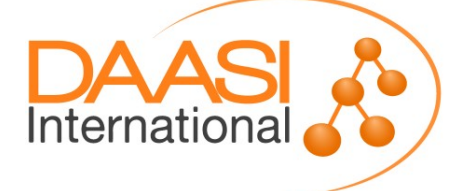

### **Map Attributes**

- **attribute-map.xml**
- **Environment variable REMOTE\_USER receives special treatment in shibboleth2.xml and not here**
- **Mapping rules examples:**

**<Attribute name="urn:mace:dir:attributedef:eduPersonScopedAffiliation" id="affiliation">**

 **<AttributeDecoder caseSensitive="false"**

**xsi:type="ScopedAttributeDecoder"/>**

**</Attribute>**

**<Attribute name="urn:oid:2.5.4.20"** 

**id="telephoneNumber" aliases="telnr tel"/>**

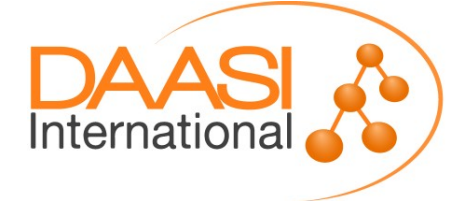

## **SimpleAggregation**

 **Can request attributes from another IdP than the one the u[ser actually logged in to](https://wiki.shibboleth.net/confluence/display/SHIB2/NativeSPAttributeFilter)**

 **Aggregates attributes through SAML 2.0 attribute queries (via SOAP call to the AA) using an identifier derived from the attributes obtained**

**<!-- use eduPersonPrincipalName, ask for epEntitlement --> <AttributeResolver type="SimpleAggregation" attributeId="eppn"** 

```
format="urn:oid:...1.1.6">
```

```
 <Entity>https://ieee.org/idp/shibboleth</Entity>
<saml2:Attribute
```
**xmlns:saml2="urn:oasis:names:tc:SAML:2.0:assertion" Name="urn:oid:1.3.6.1.4.1.5923.1.1.1.7" NameFormat="...uri"** 

**FriendlyName="eduPersonEntitlement"/>**

**</AttributeResolver>**

Internatiol

#### **Attribute Checker**

#### **Shibboleth SP >= version 2.5**

- **Validates a user's session against a list of required attributes (and optionally values) and**
	- **Either returns the user to complete the login process**
	- **Or displays an error template (session data available)**

**<Handler type="AttributeChecker" Location="/AttrChecker" template="attrChecker.html" attributes="eppn displayName" flushSession="true"/>**

#### **Designed to complement the sessionHook:**

- **Location where user is sent after session creation**
- **HTTP Redirect, params target and return**
- **Hook must either redirect back to SP or lead elsewhere**

Internationa

## **SP Deployment**

- **Create server certificates**
- **Install the SP on the server where the application is**
- **Operating System Choices:**
	- **RPM based: download repository file from http://download.opensuse.org/repositories/security:/shibboleth/**
	- **Debian based/Ubuntu: use shiny new SWITCH repository for SP v2.5, see https://www.switch.ch/aai/docs/shibboleth/SWITCH/2.5/sp/deployment/**
	- **Mac, Windows, Solaris: see https://wiki.shibboleth.net/confluence/display/SHIB2/Na tiveSP{Mac|Windows|Solaris}Install**

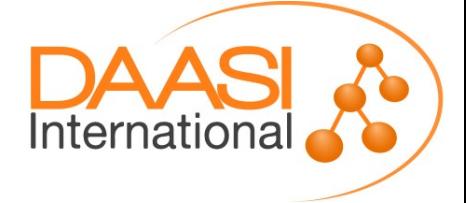

# **SP (2)**

- **Configure Apache**
	- **Vhost for the application**
	- **Apache access rules**
- **► Configure the SP** 
	- **shibboleth2.xml**
	- **attribute-map.xml**
	- **(attribute-policy.xml)**
	- **IdP Metadata**
	- **(Certificates)**
- **Protect something (default: <DocumentRoot>/secure/)**
	- **F** Some Test Application: e.g. phpinfo()
	- **Your Web application**

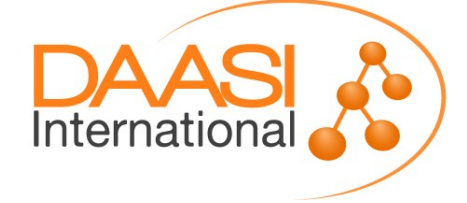

## **Troubleshooting**

- **Log files (CentOS, again :-)**
	- **/var/log/shibboleth/shibd.log**
	- **/var/log/shibboleth/transaction.log (z.B. level INFO: IdP, IdP-NameIdentifier, IP address, time, SP sessionID, [name of accepted attributes \(no value\)](http://download.opensuse.org/repositories/security:/shibboleth/)**
	- **/var/log/httpd/ssl\_access\_log**
	- **/var/log/httpd/ssl\_error\_log**
- **Co[ntrol attributes supplied by the SP using a phpinfo\(\)](https://www.switch.ch/aai/docs/shibboleth/SWITCH/2.5/sp/deployment/)  under /secure/index.php, or**
- **https://sp.example.org/Shibboleth.sso/Session**

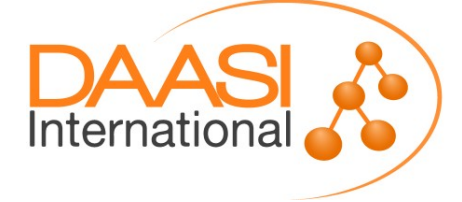

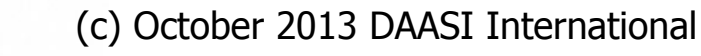

#### **IdP and SPs**

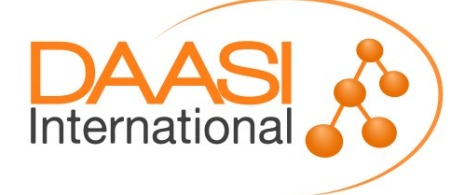

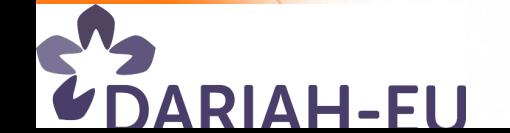

#### **Metadata**

- **Metadata must be exchanged: IdP needs SP's, and SP needs IdP's metadata**
- **Shibboleth SP and IdP have an endpoint for metadata retrieval**
- **Handler addresses:**
	- **https://exampleSP.org/Shibboleth.sso/Metadata (always generated with all important info)**
	- **https://exampleIdP.org/idp/profile/Metadata/SAML (IdP maintainer must keep them current)**
- **Usually a federation amends the generated information and manages metadata distribution**

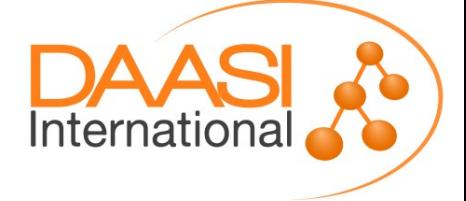

## **Attribute Exchange**

- **Compatibility in a federation: IdPs and SPs need to** 
	- **speak the same language (attribute definitions)**
	- **and must match what they process (attribute exchange policies)**
- **Thus the following must match**
	- **attribute-resolver.xml and attribute-map.xml (SP)**
	- **attribute-filter.xml (IdP) attribute-policy.xml (SP)**
- **Ideal world!** 
	- **Only in closed environments possible (but there are lots of such)**
	- **Many parties involved in a federation (there are lots), so it is hard to keep language and policies in synch**
	- **Many more parties involved with interfederations (eduGain), so even harder**

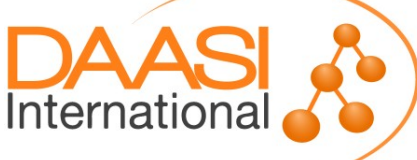

#### **DARIAH Java SP (Tobias Gradl)**

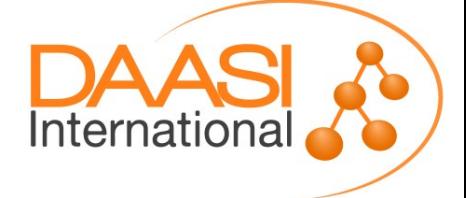

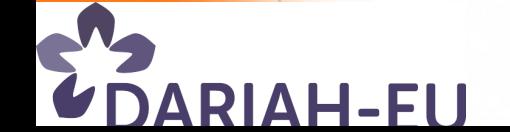

## **Shibbolizing Web Applications**

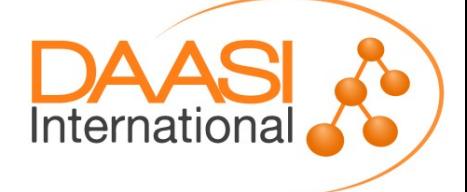

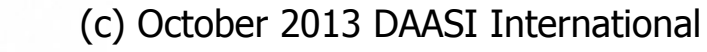

**DARIAH-EU** 

#### **Recommendations for New Web Applications**

- **Ideally read-only access to user attributes, then these attributes can be provided by environment variables**
- **Use standard the environment variable \$REMOTE\_USER**
	- **Also supported by Tomcat and Apache**
	- **Can use authentication modules interchangeably**
- **Use a service account if there needs to be write access to a database (there's not password with SSO)**
- **If the application has public and closed parts: use different URL paths**
- **Even easier: protect the whole application with Shibboleth**

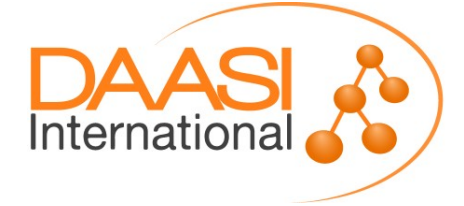

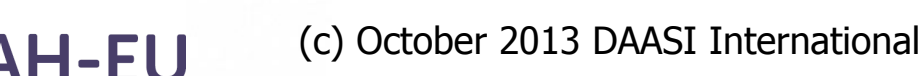

## **Shibbolizing Existing Applications**

#### **Points to consider (not a recipe)**

- **What is the current authentication method? Apache, Tomcat, LDAP, own mechanism, ...**
- **What is the current resource protection method? Apache, Tomcat, own mechanism, ...**
- **Does the application have an own session management? How does it work?**
- **How does the application's access control work?**
- **Any authorization rules for the application or for those parts that must be protected specifically?**
- **User data: From where, What for?**
- **Can Shibboleth SP provide these data as attributes?**
- **Can IdPs provide them?**

**(inspired by Bernd Oberknapp, UB Freiburg)**

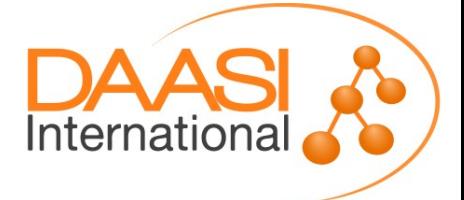

## **Shibbolizing an Existing Application**

- **► Single Sign-On: the art of removing control of the user password from an application**
- **Only Web applications**
- **No authN against a local (at the SP!) data source**
	- **Application only sees attributes (read only)**
	- **Any user password remains at the IdP**
	- **A privileged system account could be used for local read and write data**
- *Protect* **the Login Path with Shibboleth, and allow for Shibboleth** *control* **of the rest (to see the attributes)**
- **Web Server** *can* **(not required!) allow for access control to the application based on SP attributes**

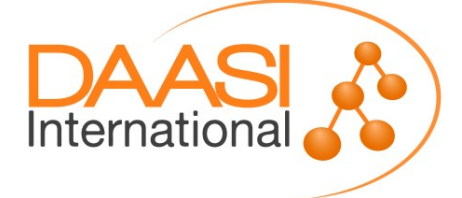

### **Authentification**

 **Existing application assumes AuthN by Web server or servlet container?**

- **Easy to shibbolize**
- **SP Web server module (mod\_shib) populates environment / CGI variables**
- **Just exchange AuthN method (e.g. Basic Auth, LDAP) in Apache configuration with** *shibboleth*
- **SP sets special variable REMOTE\_USER via a fixed**  preference list, e.g. "uid eppn persistent-id targeted-id"

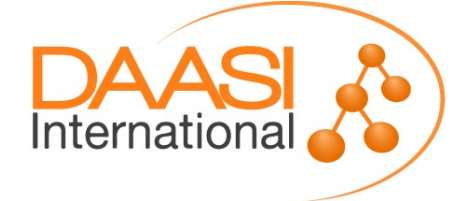

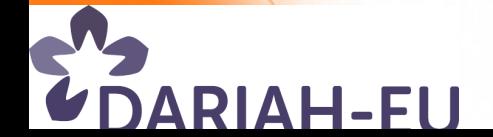

## **Authentification**

- **More difficult if application** 
	- **Presents its own login screen and/or**
	- **Assumes to be given login / password**
- **Usually need a new module that** 
	- **Redirects to the SP Login Handler**
	- **Saves attributes given by the SP into the application session**
- **Make that module** 
	- **mandatory**
	- **or an alternative, but**
	- **"Dual Log-in" (login/password plus link to DS on the same page) is not recommended due to phishing awareness**

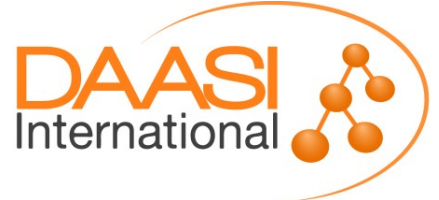

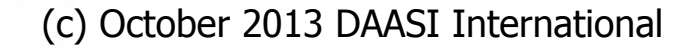

#### **Access Control**

#### **Access control by the Web Server, can be configured in**

- **shibboleth2.xml aka** *XML access control* **(/RequestMap/Host/Path/...)**
- **Via Apache directives in httpd.conf or embedded files or via .htaccess files**
- **To avoid confusion, should not mix these two mechanisms**
- **see**

**https://wiki.shibboleth.net/confluence/display/SHIB2/NativeSPProtectContent**

**or** 

**https://wiki.shibboleth.net/confluence/display/SHIB2/NativeSPContentSettings**

 **Or application access control (often combined with Lazy Session)**

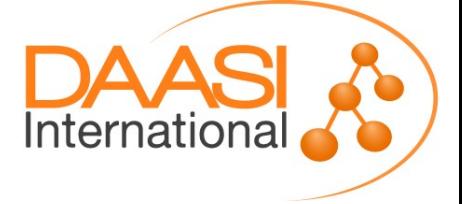

## **Access Control Pros and Cons**

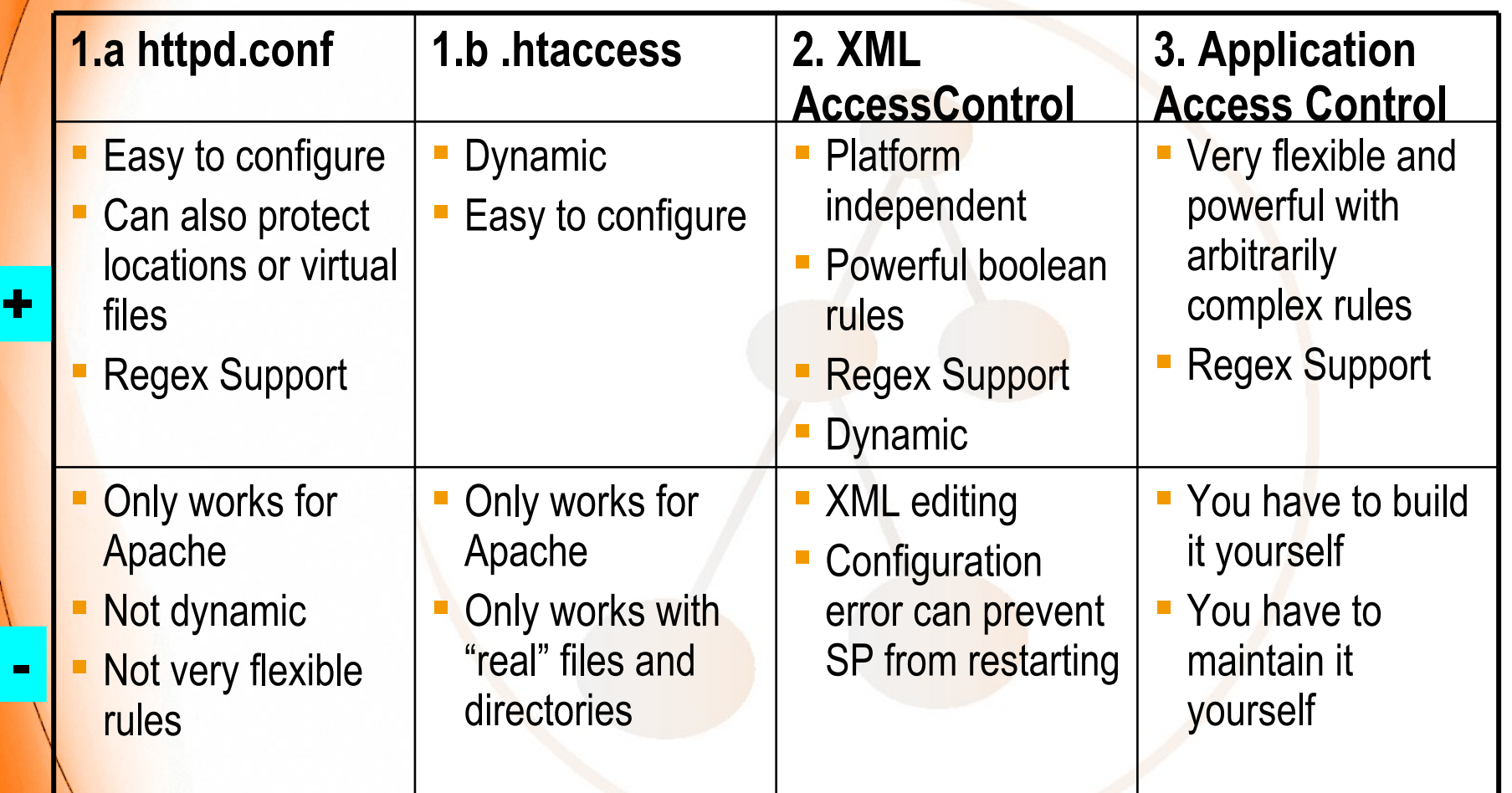

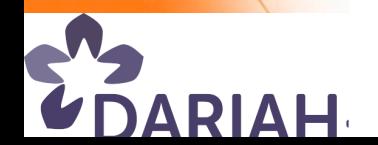

#### **Examples: Apache vs. XML**

 **Apache Access control in httpd.conf: <Location /secure> AuthType shibboleth ShibRequestSetting requireSession 1 Require entitlement common-lib-terms </Location> XML-based in shibboleth2.xml: <Path name="secure" authType="shibboleth" [requireSession="true">](https://wiki.shibboleth.net/confluence/display/SHIB2/NativeSPProtectContent) [<AccessControl>](https://wiki.shibboleth.net/confluence/display/SHIB2/NativeSPContentSettings) <Rule require="affiliation"> member@example.org </Rule> </AccessControl> </Path>**

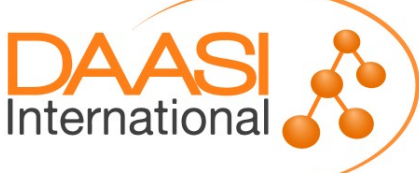

### **Application Access Control**

- **► SP only provides for attributes from the IdP**
- **URL paths must be either under Shibboleth** *protection or control*
- **Attributes can be used freely by the application for access control, e.g. in a PHP script:**

**if (\$\_SERVER['affiliation'] == 'staff')**

 **{ grantAccess(); }**

**E.g. in a Perl CGI script:** 

**if (\$ENV{'affiliation'} eq 'staff')**

 **{ grant\_access() }**

**E.g. in a Java Servlet in Tomcat proxied by Apache**

**affiliation = (String)** 

 **request.getAttribute("affiliation");**

**if (affiliation.equals("staff"))** 

 **grantAccess();**

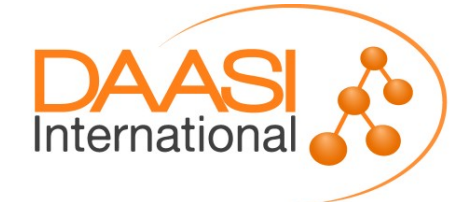

## **Lazy Session**

 **Lazy Session: request Log-in when application needs it Usually used with application access control Shibboleth must** *control* **(not** *protect***) path: <Location /lazy> AuthType shibboleth ShibRequestSetting requireSession 0 Require shibboleth </Location> Application requests AuthN by redirecting to: https://sp.example.org/Shibboleth.sso/Login? target=https://sp.example.org/cgi-bin/ application.php& entityID=https://idp.example.org/**

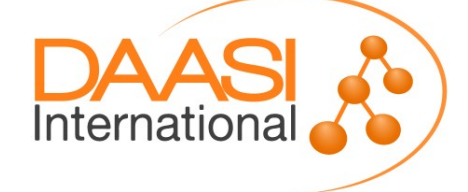

#### **Lazy Session: alternative Login Mechanism**

 **This variant does not call the LoginHandler directly Shibboleth** *protect* **the URL that usually does Log-in for the application and call it <Location /login> AuthType shibboleth ShibRequestSetting requireSession 1 require valid-user </Location>**

**At this location, exchange existing password form with**

- **Peading the user attributes from the SP**
- **F** saving the login information in the session

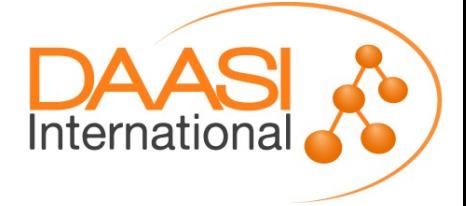

#### **Example from UB Freiburg**

- **► Shibbolize a Nagios Server using Basic Auth and local Apache accounts** *aai-users@aai.dfn.de adapted and translated*
- **(1) Renamed Apache accounts (using the uid from IdP)**
- **(2) Defined an Entitlement in the IDM for those users that are allowed to access Nagios (alternative: an LDAP group)**
- **(3) Configured IdP such that uid and Entitlement are released to the SP on the Nagios server**
- **(4) Configured the SP to use the IdP, accept uid, and provide it as REMOTE\_USER**
- **(5) Include the SP's metadata into the IdP's local metadata**

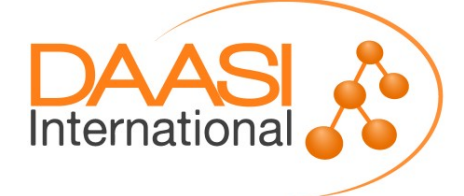

*provided by*

*Bernd Oberknapp,*

#### **Example from UB Freiburg**

- **(6) Change Apache config from LDAP to shibboleth:** *adapted and translated*
	- **AuthType Shibboleth**
		- **ShibRequestSetting requireSession 1**
		- **ShibRequireAll On**
		- **Require user ~ ^.+\$**
		- **Require entitlement https://mylogin.uni-**

 **freiburg.de/entitle**

**ment/ub/nagios/admin**

- **What the particular user is allowed to see (authZ) remains in the Nagios configuration**
- **Accordingly, Nagios configuration must be touched if such user leaves the university**

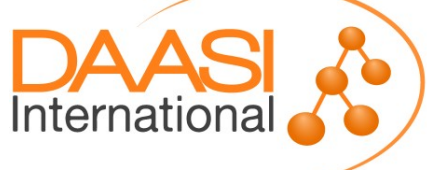

*provided by*

*Bernd Oberknapp,*

a<sub>ai-users@aai.dfn.de<br>apted and trapp,</sub>

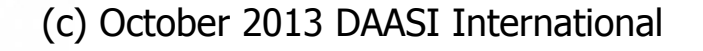

ARIAH-FL

#### **Advanced Techniques**

#### **isPassive at the Service Provider**

- **Only for SAML2 SPs**
- **Allows for Log-in to the application [without any user](mailto:aai-users@aai.dfn.de)  interaction**
- **Application must be protected with Lazy Session**
- **IdP LoginHandler must support it**
	- **UsernamePassword Handler does**
	- **RemoteUser Handler does not**
- **Check via redirect to the IdP, without the user noticing**
	- **If there's no IdP session, does not present IdP login screen but come back, sending to some default page**
	- **Fig. 15 If there's a session, user comes back authenticated**

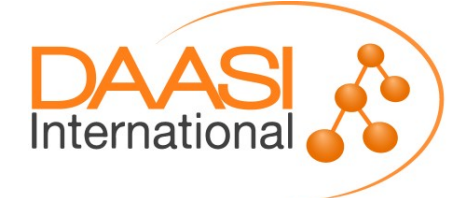

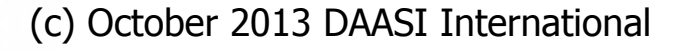

### **Advanced Techniques**

- **forceAuthn mechanism**
	- **SAML2**
	- **Request renewed authN for critical [operations at an](mailto:aai-users@aai.dfn.de)  application**
	- **Precedes over SSO**
	- **Must be supported by the IdP (Shibboleth IdP does)**

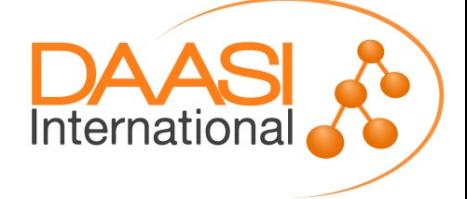

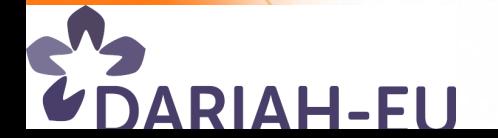

## **SP Deployment Options**

**Full Shibboleth protections or Lazy Session?**

- **Access control by container or by application?**
- **Personalization via**
	- **pseudonyms**
	- **REMOTE-USER**
	- **Further user attributes**
- **One IdP, a few IdPs, or an embedded or central Discovery Service?**
- **Which federation(s)?**
- **One logical SP (~vhost) or many?**
- **Further authN methods besides Shibboleth?**

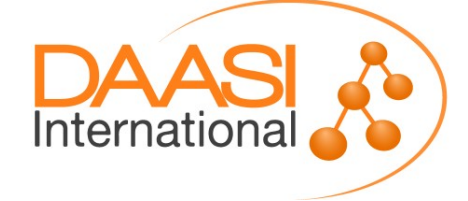

#### **CLARIN and Shibboleth: Integration into the LAT software stack (Willem Elbers)**

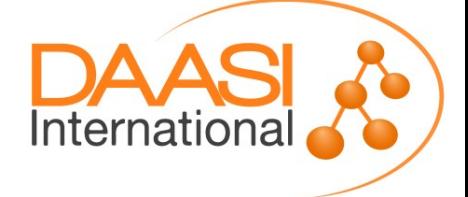

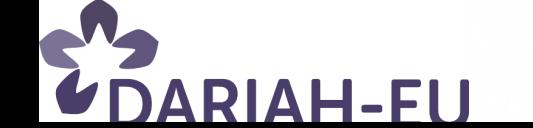

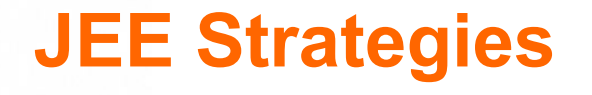

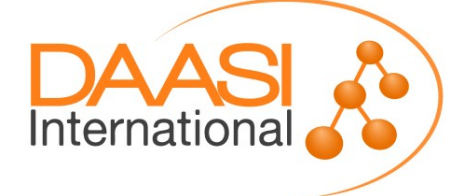

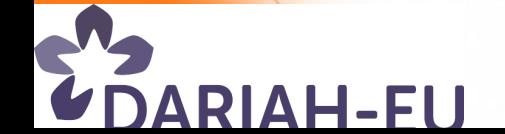

### **Java Applications**

- **Shibboleth SP is a Web server module**
- **► But J2EE applications run in a Servlet Container (Tomcat, Jetty, ...) or Application Server (JBoss, Geronimo, ...)**
- **Solution: Web Server Proxy (e.g. mod\_proxy\_ajp)**
- **Other Options**
	- **DARIAH Java SP!!!**
	- **Spring Security Shibboleth Native SP plugin for Grails/Groovy/Java Web applications**
	- **Non-Shibboleth SAML SP products, e.g. OpenAM, ESOE, OIOSAML.java, (s. http://saml.xml.org/wiki/saml-open-source-implementations)**

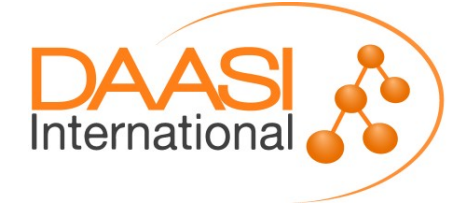

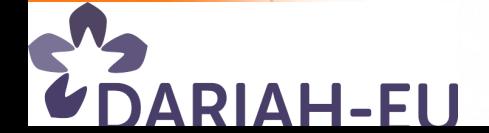

## **Java Applications (2)**

- **► Role concept: the container...** 
	- **sets the User Principal (REMOTE\_USER)**
	- **Assigns principals to Roles, declaratively**
- **Container Managed Security (web.xml)**
	- **Translate <security-constraint>s and <web-resourcecollection>s into Apache <Location>s**
	- **Omit <login-config>s und <security-config>s**
	- **Not recommended for complex roles**
- **Application Security (servlet filter)**
	- request.getRemoteUser() → can be used directly
	- **request.isUserInRole(role) → proxy with a HttpServletWrapper**
	- **Lazy Session: access control per Servlet**

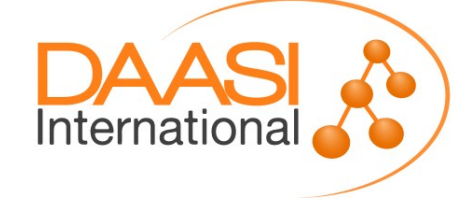

### **Application Managed Security: web.xml**

<web-app>

<display-name>Attribute2Role</display-name>

<filter>

<filter-name>Attribute2RoleFilter</filter-name>

 <filter-class>de.sc.**Attribute2RoleFilter**</filter-class> </filter>

 <servlet> <servlet-name>ListParameters</servlet-name> <servlet-class>de.sc.**ListParameters**</servlet-class> </servlet>

```
 <servlet-mapping>
  <servlet-name>ListParameters</servlet-name>
  <url-pattern>/ListParameters</url-pattern>
</servlet-mapping>
```
 <filter-mapping> <filter-name>Attribute2RoleFilter</filter-name> <url-pattern>**/\***</url-pattern> </filter-mapping> </web-app>

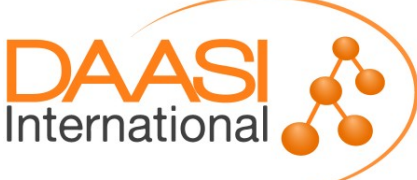

#### **Application Managed Security: Filter**

#### public class **Attribute2RoleFilter implements Filter** {

@Override public void doFilter( ServletRequest request, ServletResponse response, FilterChain chain) { ServletRequest req = new **HttpRequestWrapper**( (HttpServletRequest) request); chain.doFilter(req, response);

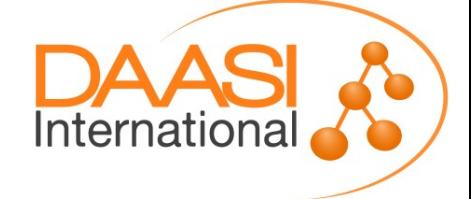

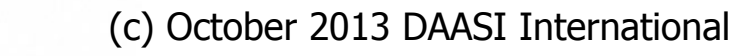

}

}
### **Application Managed Security: Wrapper**

```
public class HttpRequestWrapper extends
                                  HttpServletRequestWrapper {
   private String surname;
   private boolean loser;
   public HttpRequestWrapper(HttpServletRequest request) {
      super(request);
      surname = (String) request.getAttribute("sn");
      String attr = (String) request.getAttribute("loser");
      if ((attr != null) && attr.equals("TRUE")) 
             loser = true;
      else loser = false;
   }
   @Override
   public boolean isUserInRole(String arg0) {
      if (arg0.equals("loser"))
          return loser;
      return false;
   }
   public String getSurname() {
      return surname;
   }
```
Internationa

}

### **Application Managed Security: Servlet**

public class **ListParameters extends HttpServlet** {

```
protected void doGet(...) // call doIt
protected void doPost(...) // call doIt
```
void doIt(HttpServletRequest request, HttpServletResponse response) { out.println("<html>");

 $//...$ 

}

}

}

out.println("Surname (sn): "+ **request.getAttribute("sn")**;

- if (request.**isUserInRole**("loser")) out.println("Loser!"); else out.println("Winner!");
- if (request instanceof HttpRequestWrapper) { String surname =  $((HttpRequestWrapper) request)$ .**getSurname**();

out.println("cached value): " + surname);

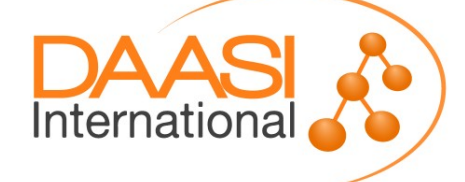

#### **Generic Interface for Applications**

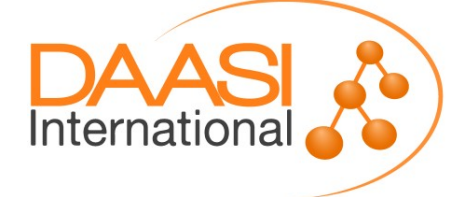

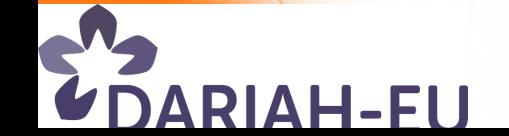

## **Interface**

 **In order to switch to SSO easily, an application should request the following methods:**

**Boolean is authenticated ()** 

- **void authenticate ( URL target, String entityID )** 
	- **or alternatively: URL get\_authentication\_URL** 
		- **( URL target, String entityID )**
- **void logout ( URL return )** 
	- **or alt. URL get\_logout\_URL ( URL return )**
- **String get user\_id ()**
- **Array [String] get\_attribute ( String attribute\_name )**
- **Array [ Array [String] ] get attributes ()**

 **Other SSO frameworks have a similar API, e.g. CAS, OpenID etc.**

Internationa

# **Example PHP class**

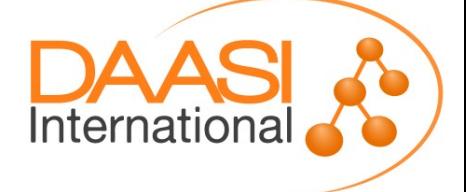

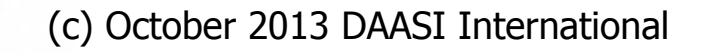

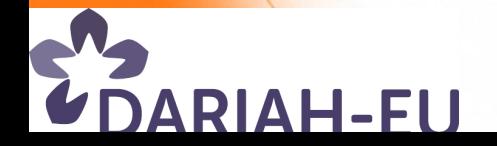

### **Interface**

#### **interface INTERFACE\_AUTH**

**{**

**}**

 **public function is\_authenticated (); public function authenticate ( \$target\_URL, \$idp\_entity\_id ); public function get\_authentication\_URL (**  \$target URL, \$idp entity id ) ;  **public function logout ( \$return\_URL ); public function get\_logout\_URL( \$return\_URL ) ;** public function get user id ();  **public function get\_attribute ( \$name ); public function get\_attributes ();**

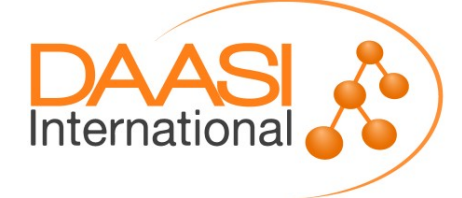

### **Initialization**

**class SHIB\_AUTH implements INTERFACE\_AUTH { private \$default\_shib\_login\_handler = "/Shibboleth.sso/Login"; private \$default\_shib\_slo\_handler = "/Shibboleth.sso/Logout"; private \$default\_shib\_attributes = array ( "sn", "givenName", "cn", "mail", "eppn" );**

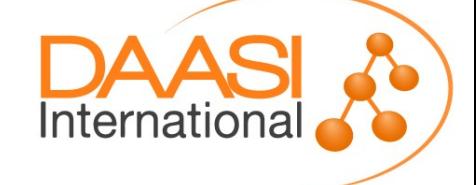

## **Login Status**

```
public function is_authenticated ()
 {
    if (isset ( $_SERVER['Shib-Session-ID'])) 
 {
  return TRUE;
 }
    else 
 {
  return FALSE;
 }
 }
```
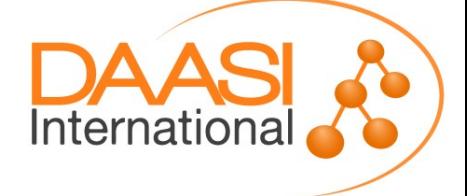

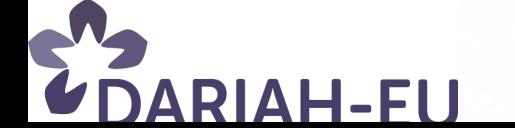

### **Login**

```
public function authenticate ( $target_URL = NULL,
                                  $idp_entity_id = NULL )
 {
     header( 'refresh:0;url=' . $this->get_authentica-
             tion_URL ( $target_URL, $idp_entity_id) );
     flush();
     exit;
 }
public function get_authentication_URL ( 
               $target_URL = NULL, $idp_entity_id = NULL )
   {
     return $this->shib_login_handler . 
       ( $target_URL == NULL ? '' : '?target=' . 
$target_URL ) .
       ( $idp_entity_id == NULL ? '' : '&entityID=' . 
$idp_entity_id );
 }
```
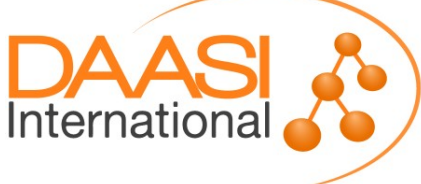

**AH-FU** 

## **Logout**

```
public function logout ( $return_URL ) 
 {
     header( 'refresh:0;url=' . 
          $this->get_logout_URL ( $return_URL) );
     flush();
     exit;
 }
public function get_logout_URL ( $return_URL ) 
 {
     return $this->shib_slo_handler . 
       ( $return_URL == NULL ? '' : '?return=' . 
$return_URL );
 }
```
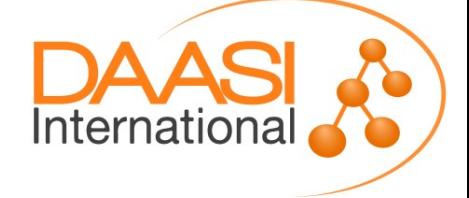

**RIAH-FU** 

### **Attributes**

```
public function get_user_id () {
     return $_SERVER['REMOTE_USER'];
 }
```

```
public function get_attribute ( $name )
 {
     return explode ( ';', $_SERVER[$name] );
 }
```

```
public function get_attributes ()
 {
     $result = array();
```

```
 foreach ($this->shib_attributes as $a) 
<b> <b>
```

```
 $result[$a] = $this->get_attribute ( $a );
```
 **return \$result;**

 **}**

RIAH-FU

 **}**

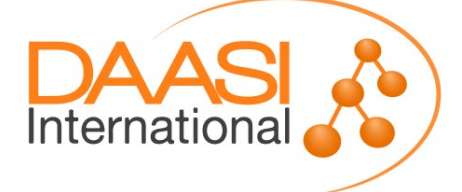

## **Use the Class**

```
\texttt{SmyUrl} = \texttt{"https://example.org/index.php}include once ("class.shib auth.php");
\frac{1}{5}shibsession = new SHIB AUTH("shib conf.php");
if ( isset( $ POST['doLogout']))
\left\{ \begin{array}{c} \mathbf{1} & \mathbf{1} \\ \mathbf{1} & \mathbf{1} \end{array} \right. $shibsession->logout( $myUrl . "?
LogoutHint" ) ;
 }
elseif ( isset( $ POST['doLogin']))
 {
       $shibsession->authenticate( $myUrl );
\setminus
```
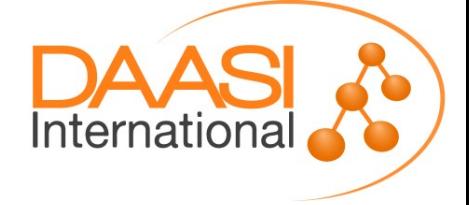

## **Use the Class**

elseif (\$shibsession->is authenticated())

 { // echo "valid session exists" // dump user ID and attributes // echo form with logout button // using hidden doLogout field }

else

 $\left| \cdot \right|$ 

 $\setminus$ 

// give a SSO-logout hint if after logout // echo "valid session does not exist" // echo form with login button // using hidden doLogin field

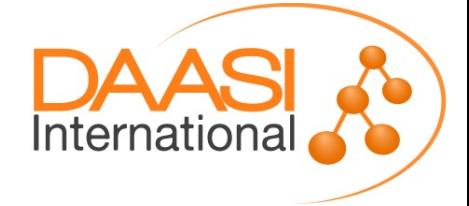

#### **Integration Strategies for IdP Discovery (Peter Schober)**

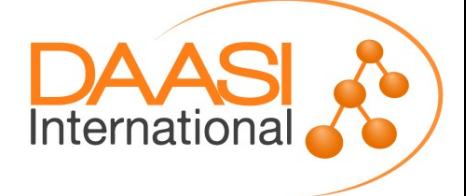

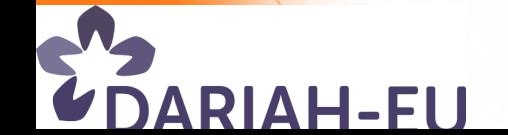

- **Some SPs (e.g publishers) do not need personal data, a pseudonym suffices for personalization**
- **However, many SPs need personal data (e.g. in Research Education) to operate correctly**
- **Usually, a federation provides for common metadata, but does not rule attribute release**
- **Attribute release is subject to legal restrictions, i.e. privacy and data protection**
- **One solution: be liberal in releasing attributes, but let the user decide → IdP Extension** *uApprove*
- **Another solution: make bilateral arrangements. This influences IdP choice for a service...**

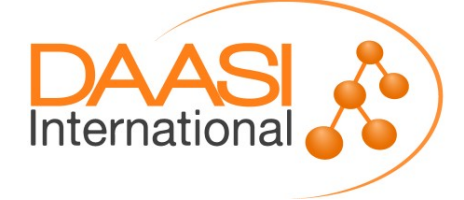

- *Inspired by Peter Schober*
- **Various possible IdP Discovery strategies for an SP**
- **A: Central DS of the federation**
	- **Limited to IdPs in one federation**
- **B: Embedded DS, filled from that SP's Metadata**
	- **All possible IdPs**
- **C: Embedded DS with IdP whitelist**
	- **Only a set of specific IdPs available**
- **From a user experience point of view, A and B can lead to unwanted results:**
	- **User chooses home IdP and logs in successfully**
	- **However, that IdP might not "know" the SP**
	- **Thus no required attributes released**
	- **Thus authorization error**

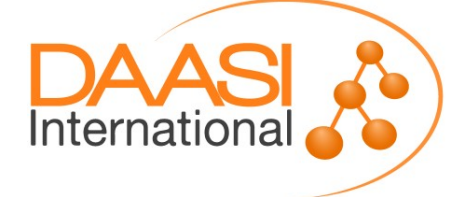

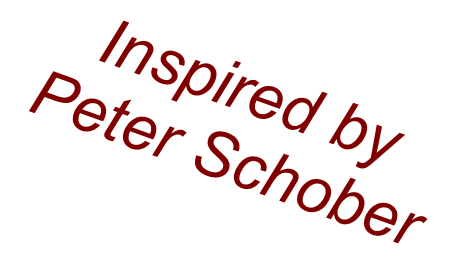

- **Approaches A + B show all IdPs**
	- **Need special error treatment in the application**
	- **However, this is the chance to change something:** 
		- **Display IdP name and logo,**
		- **Tell the concrete reason: which attribute is missing**
		- **Display IdP contact details to request for attribute exchange with this SP**
	- $\blacksquare \rightarrow$  User can ask at the right place, i.e. at the IdP
- **Approach C shows only 'known good' IdPs**
	- **F** IdP list is harder to maintain
	- **Less disappointing for users**
	- **But: If , my " IdP is not in the list, there's no easy way for me to request this (as the SP is the wrong address)**

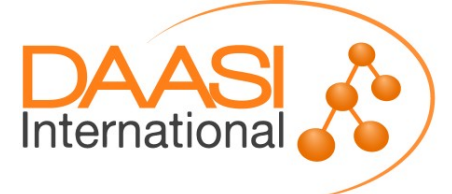

- **New construct: Code of Conduct (CoC)**
	- **SPs assert that they adhere to privacy protection**
	- **SPs describe what personal data they process**
- **Technical implementation: SAML entity attributes**
	- **SAML metadata extension**
	- **http://www.geant.net/uri/dataprotection-code-of-conduct/v1**
	- **F** Give PrivacyStatementURL
	- **List required and optional RequestedAttributes**

**▶ IdPs can base attribute release policy upon these entity attributes → bilateral arrangements are not required anymore, IdP maintenance is easier**

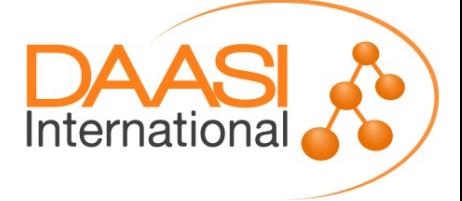

#### **DARIAH Authorization Framework**

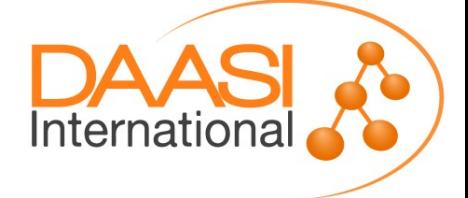

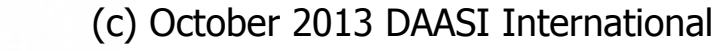

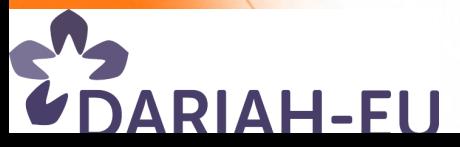

## **Authorization**

- **Many frameworks and standards exist for Authentication (= logging users in): Basic AuthN, LDAP, SAML, X.509, ...**
- **Only few standards for Authorization (=granting access to some resource): XACML, RBAC and ...?**
- **Two possible ways to do the actual authorization decision:**
	- **Every service / application using own set of rules**
	- **[Centrally managed service containing access rules and](http://www.geant.net/uri/dataprotection-code-of-conduct/v1) all services must ask this service for access decision**
- **Proposed a mixture of both possibilities**
	- **Basic authorization is stored centrally (access groups in DARIAH LDAP**

Internatior

**However, it is upon the service to honor these attributes and to authorize the user upon their presence and/or content and other attributes**

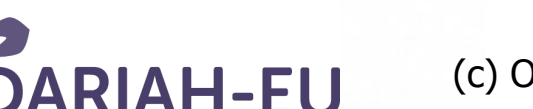

## **Motivation**

### **Challenges:**

- **CoC has not arrived fully in today's federations yet**
- **DARIAH SPs need some personal data: mail, surname, givenname, organization, eduPersonPrincipalName**
- **Users' Home ("Campus") IdPs do not provide these**
- **F** Service Authorization: DARIAH central LDAP directory **maintains list of user groups that regulate access to e.g. the DARIAH Wiki**
- **Aim: also allow services protected by SAML SPs to base their Authorization decisions upon such group membership**
- **Developed AAI concept satisfying these issues**
- **We're not the first ones: see http://www.switch.ch/aai/downloads/20090908-JRA3-SAML-VO-Platform.pdf**

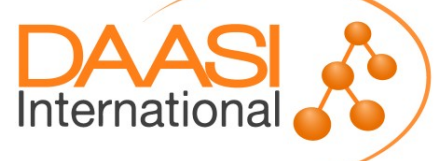

## **Introducing DARIAH SP Blueprint**

- **►** , Blueprint": solution for each SP in the DARIAH AAI that **allows for authentication by Campus IdPs**
- **Basic idea:**
	- **User tries to access DARIAH SP**
	- **Authentication at Campus IdP (front channel)**
	- **SAML Attribute Request at the DARIAH IdP (back channel without user interaction), providing:**
		- **Attributes not given by Campus IdP**
		- **Group memberships**
- **EXECUTE: There is one "registration" page upon first time access** 
	- **Protected by an SP**
	- **Complementing required attributes**
	- **Approval of DARIAH Terms of Use**

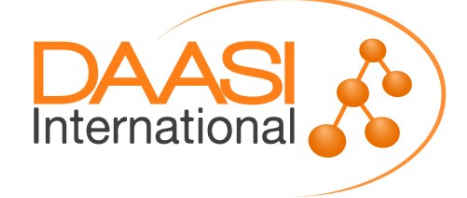

## **DARIAH AAI Infrastructure**

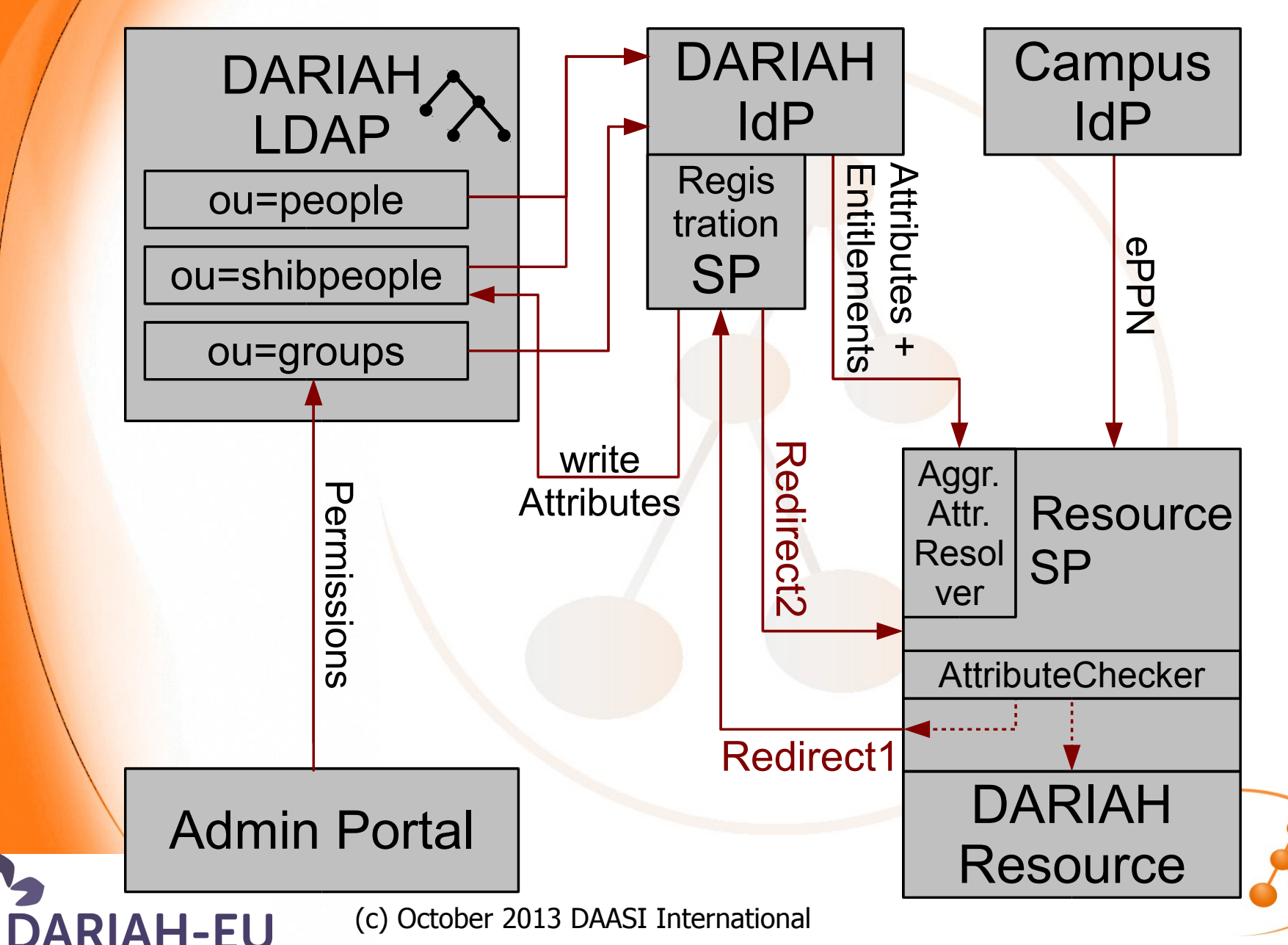

## **Premises**

- **Usage of a federated AAI, e.g. DFN-AAI or eduGAIN**
- **Account at either Campus IdP or DARIAH homeless IdP**
- **If Campus IdP: need at least one Identifier (ePPN) at the SP**
- **DARIAH LDAP, containing**
	- **Homeless users branch (attributes and passwords)**
	- **Federated users branch (only attributes, provided by the Campus IdP and/or by the user)**
	- **Authorization groups branch, with members referencing the other two branches**
- **A resource / DARIAH service, protected by a Shibboleth SP which takes part in the federation**
- **Management of authorization groups by the Admin Portal**

![](_page_95_Picture_10.jpeg)

![](_page_95_Picture_11.jpeg)

# **AAI Flow (1)**

- **User wants to access some resource protected by an SP**
- **EXERUTE:** Resource SP sends the user to their Campus IdP for **authentication and creates a session upon return**
- **EXA Resource SP resolves user attributes from both the** 
	- **Campus IdP: eduPersonPrincipalName**
	- **DARIAH IdP: eduPersonEntitlement based on the user's group membership, and other personal data**
- **The received attributes are checked**
	- **Enough attributes? Grant access to resource**
	- **Not enough attributes? Continue on next slide.**

![](_page_96_Picture_9.jpeg)

![](_page_96_Picture_10.jpeg)

# **AAI Flow (2)**

**▶ Delete Session at SP and redirect to registration web form** 

- **Form ist protected by an SP as well**
- **Form receives HTTP GET attributes**
	- **User's Campus IdP EntityID, for automatic log-in (SSO)**
	- **URL of the resource the user initially wanted to access**
- **EXTERP** Attributes provided by the Campus IdP are presented **read-only**
- **F** Input fields for missing attributes are provided
- **Checkbox for the DARIAH Terms Of Use**
- **On form submission, these details are entered into the DARIAH LDAP branch for federated users**
- **HTTP Redirect back to the requested resource. Continue on previous slide.**

![](_page_97_Picture_11.jpeg)

## **Limitations**

- **Works with ECP, but missing attributes are filled in interactively, so need WebSSO profile for first time access**
- **Campus IdP should release same set of attributes to a DARIAH Resource SP as to the Registration SP**
- **▶ DARIAH LDAP knows federated user IDs only after their first login**
	- **Adding users via Admin portal to groups only possible after registration**
	- **But: there are other ways to pre-populate groups in LDAP**
- ▶ Not yet a usable concept for Attribute *updates* at the **Campus IdP and their inclusion into the DARIAH LDAP once registration was finished**

![](_page_98_Picture_7.jpeg)

![](_page_98_Picture_8.jpeg)

#### **in /etc/shibboleth/shibboleth2.xml:**

...

<ApplicationDefaults ...targeted-id" **sessionHook="/Shibboleth.sso/AttrChecker"**>

> **<Handler type="AttributeChecker" Location="/AttrChecker" template="attrChecker.html" attributes="eppn mail givenName" flushSession="true"/>**

**<AttributeResolver type="SimpleAggregation" attributeId="eppn" format="urn:oid:...1.1.1.6"> <Entity>***<DARIAH-IDP>***</Entity> </AttributeResolver>**

![](_page_99_Picture_5.jpeg)

#### **in /etc/shibboleth/attrChecker.html:**

```
<html><head>
   <meta http-equiv="refresh" content="3; 
      URL=https://ldap-dariah.esc.rzg.mpg.de/
          Shibboleth.sso/Login
            ?target=
                /secure/UserAttributesCompletion.php
                   %3ForiginalURL%3D<shibmlp target/>
            &entityID=<shibmlp entityID/>
         "/>
     <title>Insufficient Information</title>
</head><body>
   <h2>Insufficient Information</h2>
   Your home organisation did not provide 
   sufficient attributes to this service. 
   Therefore, you are now being redirected to the 
DARIAH central user registry. Details:...
</body>
</html>Internationa
          (c) October 2013 DAASI International
```
#### **in /etc/shibboleth/attribute-policy.html:**

**<!-- deny attributes, except from Dariah IdP --> <afp:AttributeFilterPolicy> <afp:PolicyRequirementRule xsi:type="NOT"> <Rule xsi:type="basic:AttributeIssuerString" value="***<DARIAH-IDP>***" /> </afp:PolicyRequirementRule>**

 **<afp:AttributeRule attributeID="\*"> <afp:DenyValueRule xsi:type="ANY"/> </afp:AttributeRule> </afp:AttributeFilterPolicy>**

**We need this only because the Shibboleth SP cannot de-duplicate attributes with the same values...**

![](_page_101_Picture_5.jpeg)

![](_page_101_Picture_6.jpeg)

#### **in /etc/shibboleth/attribute-map.html:**

```
<Attribute
   name="urn:oid:1.3.6.1.4.1.5923.1.5.1.1"
   id="isMemberOf" />
```
**..that's all!**

![](_page_102_Picture_4.jpeg)

![](_page_102_Picture_5.jpeg)

![](_page_103_Picture_0.jpeg)

## **Questions?**

**ARIAH-EU** 

 **DAASI International www.daasi.de Info@daasi.de**

![](_page_103_Picture_3.jpeg)